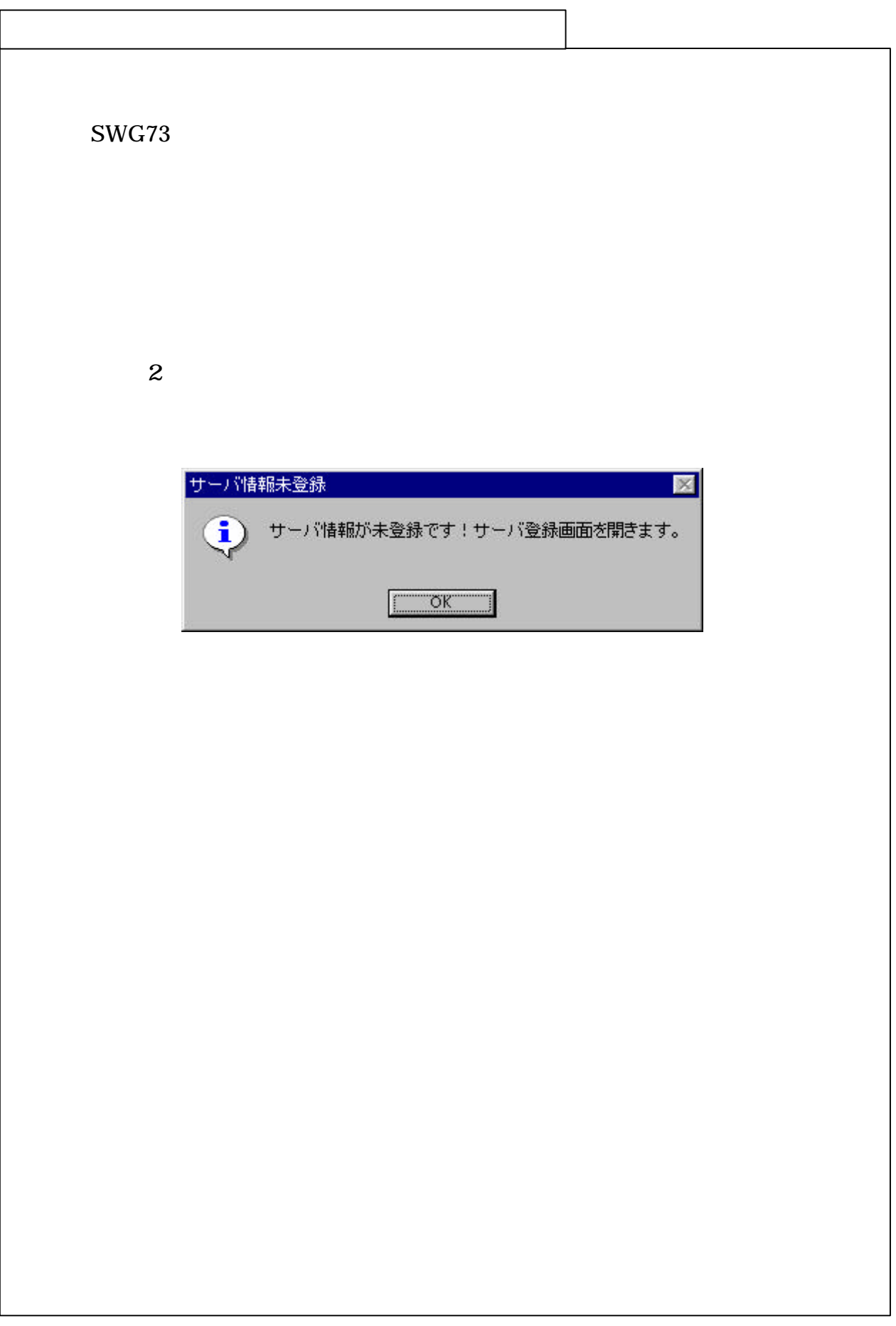

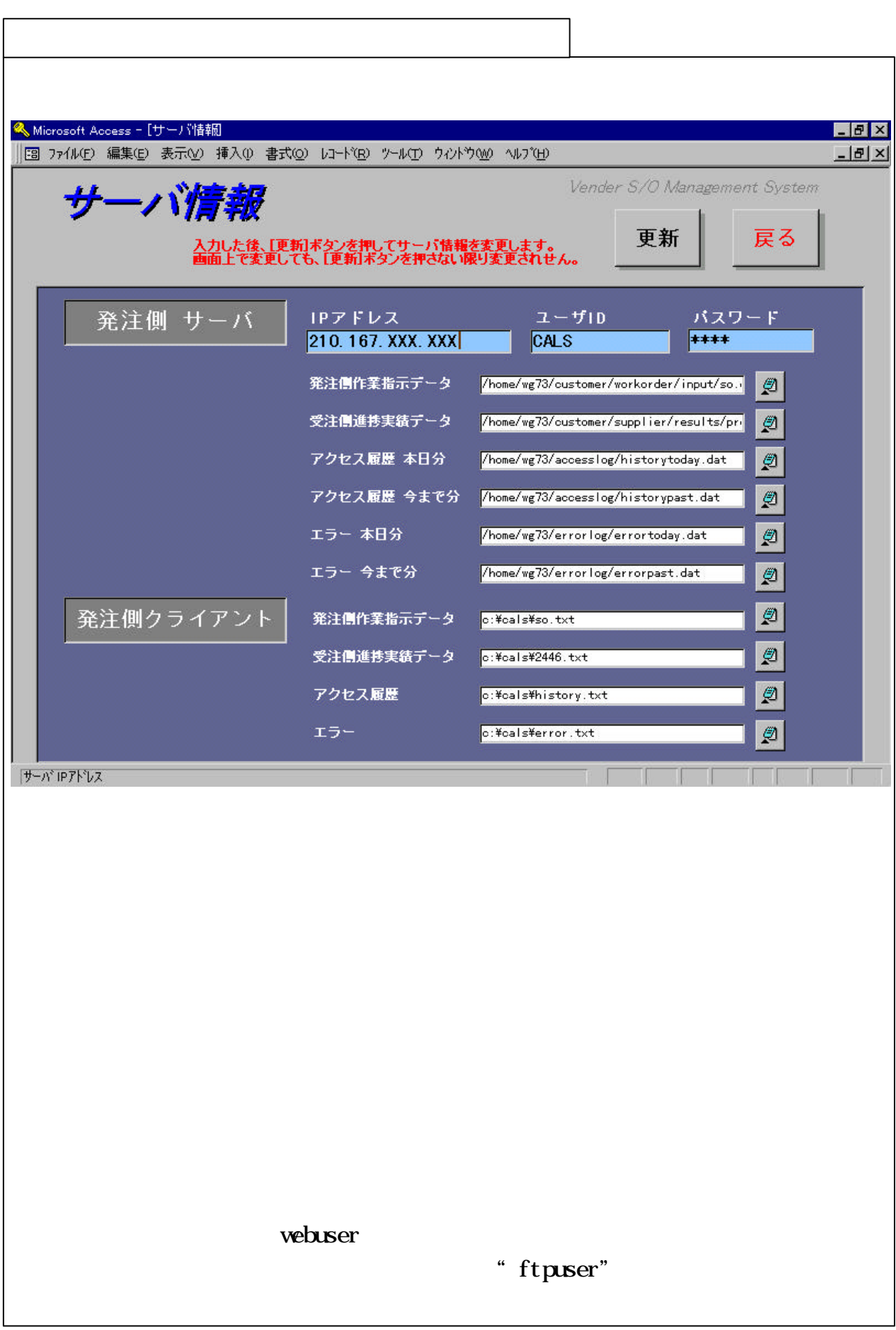

# 7-7-1-2

ordermanage

/home/wg73/customer/workorder/input/so.dat

progressmanage

/home/wg73/customer/results/progress.dat

/home/wg73/accesslog/historytoday.dat

/home/wg73/accesslog/historypast.dat

ordermanage

/home/wg73/errorlog/errortoday.dat

ordermanage /home/wg73/errorlog/errorpast.dat

 $\mathbb{R}^n$ c: \svg73\so. dat  $PC$ c: \svg73\progress.dat アクセス履歴―――――――サーバのデータを PC に取込むときに一時的に使用。 c: \svg73\accesslog.dat  $\mathbb{R}$ c: \svg73\errorlog.dat

 $(3)$ 

サーバ情報画面から、メインメニューへ遷移する。

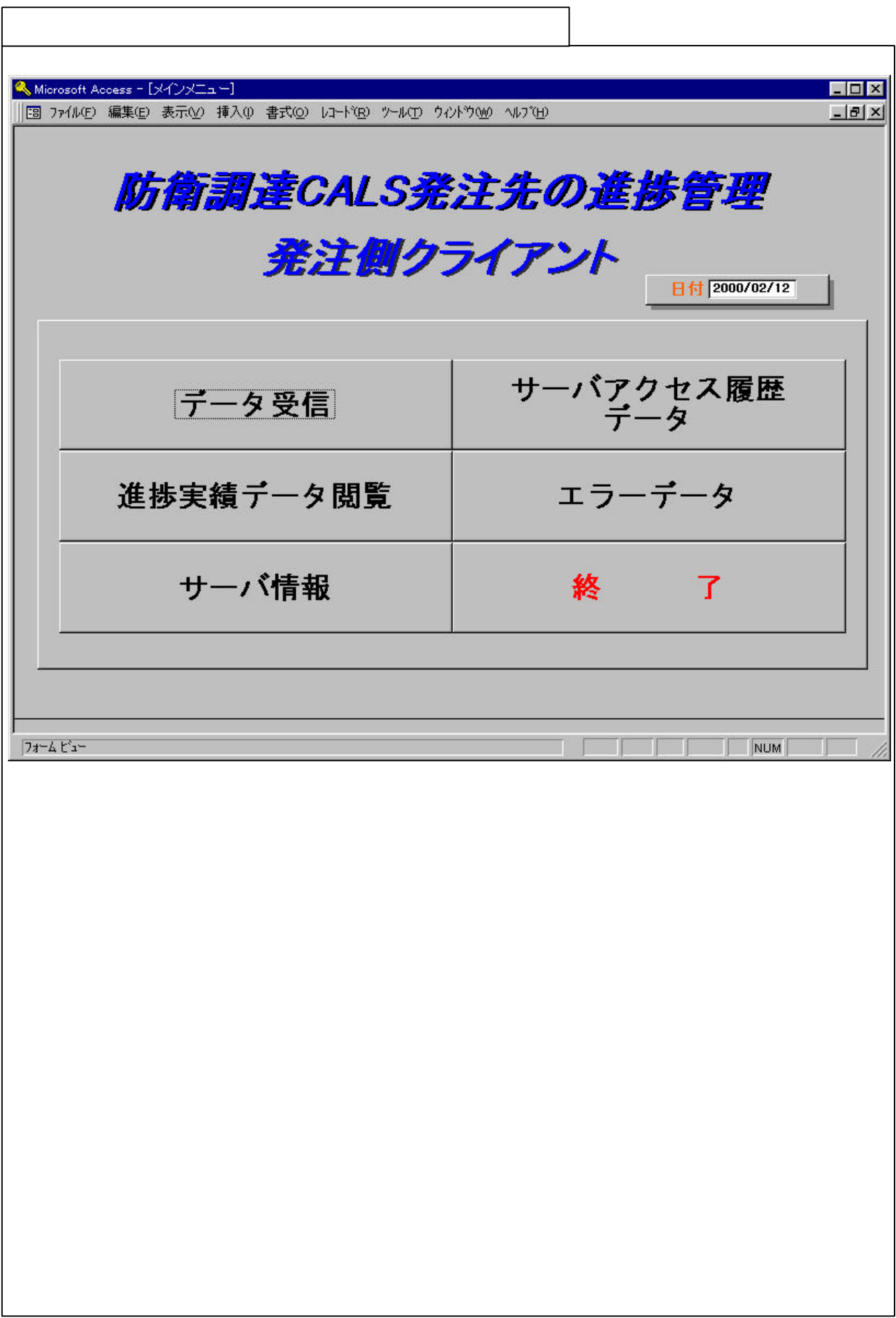

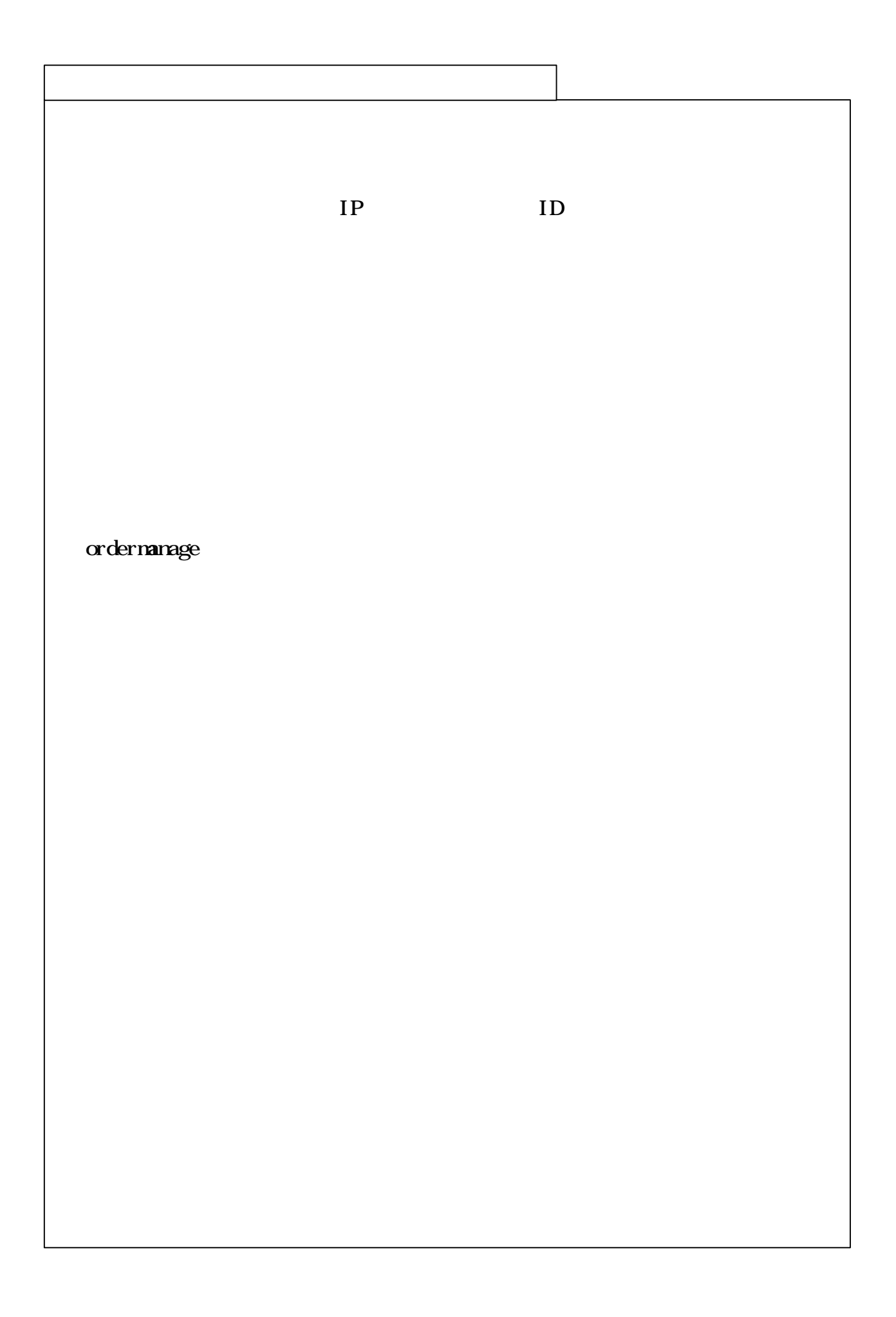

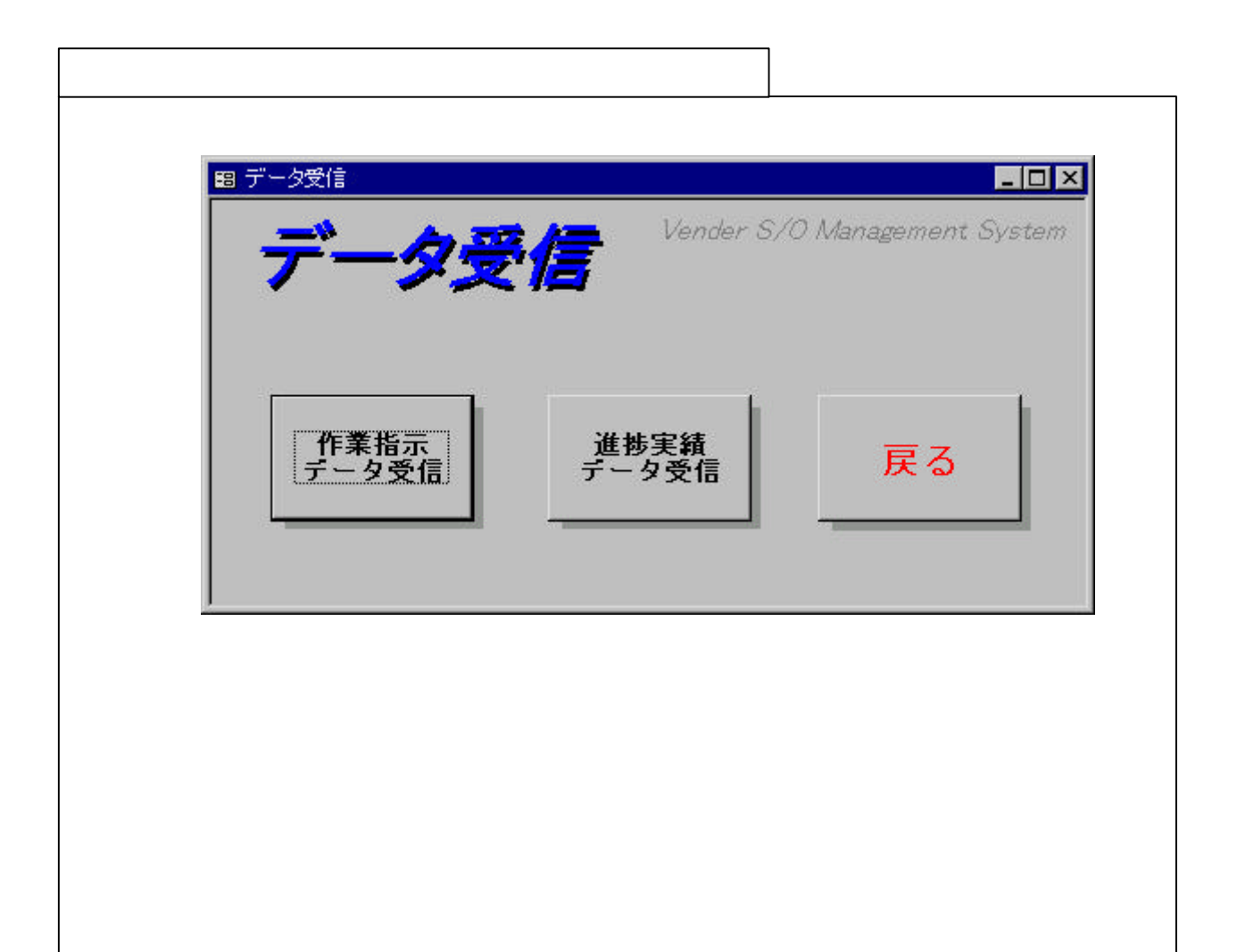

(2)進捗実績データ受信

 $(3)$ 

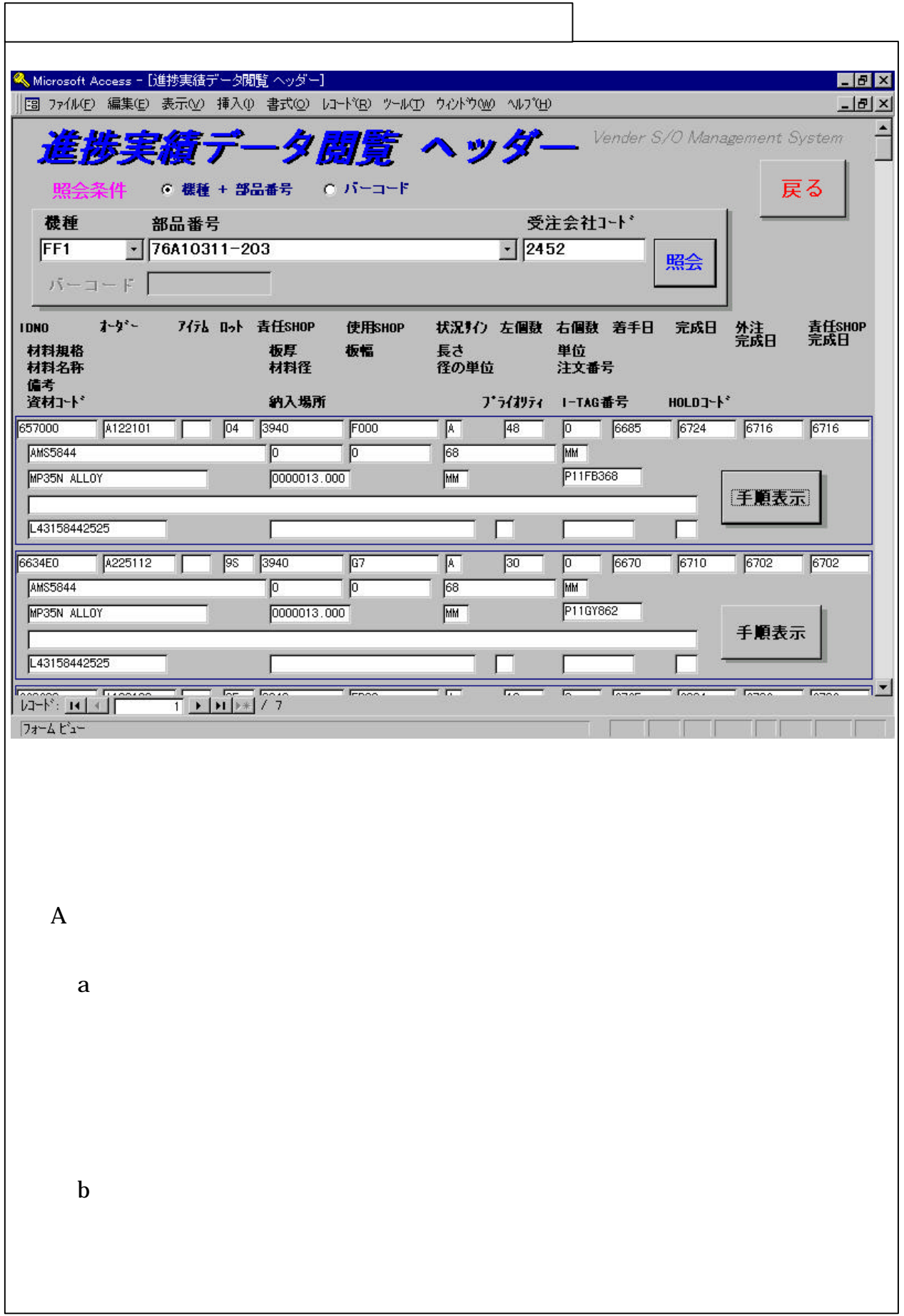

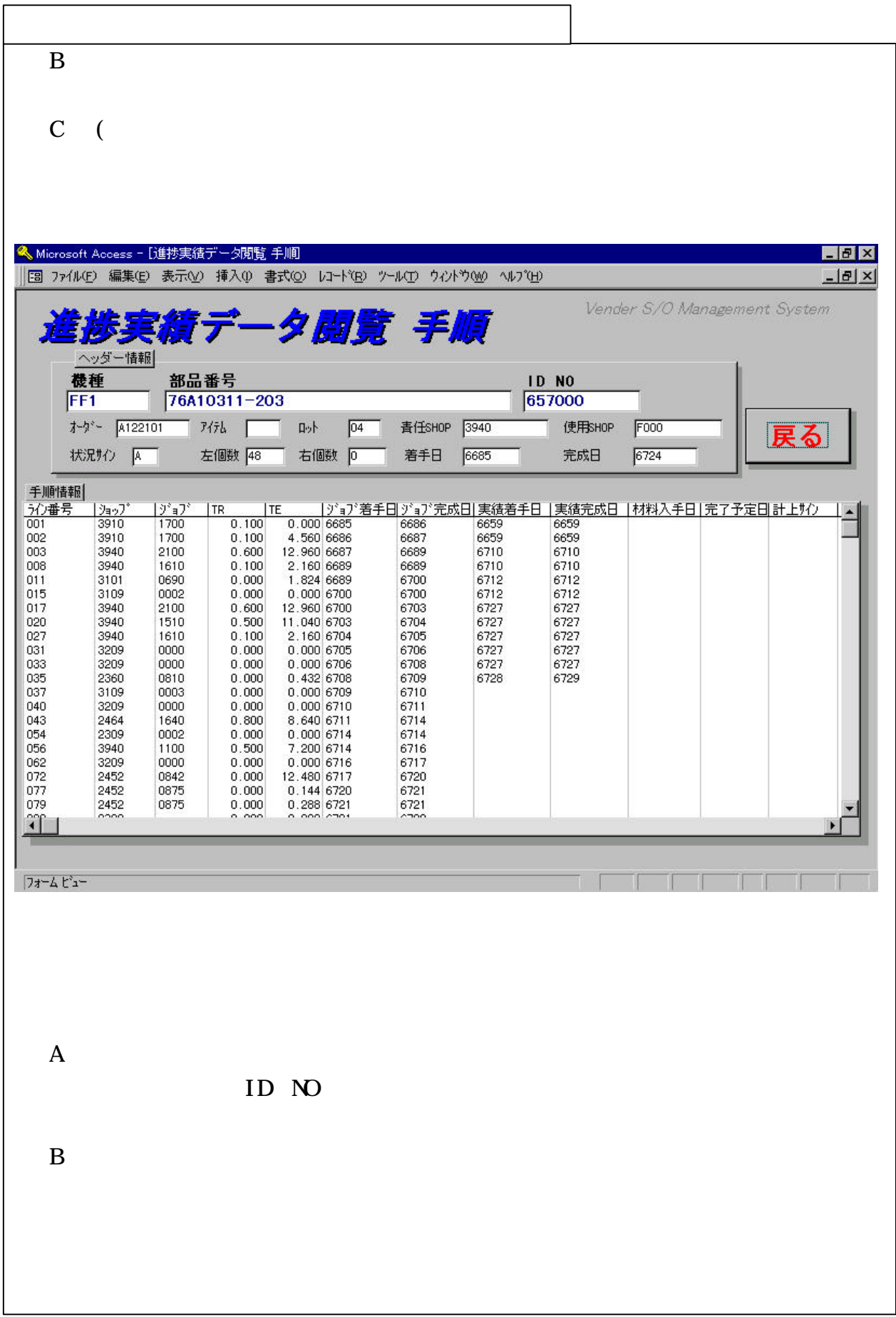

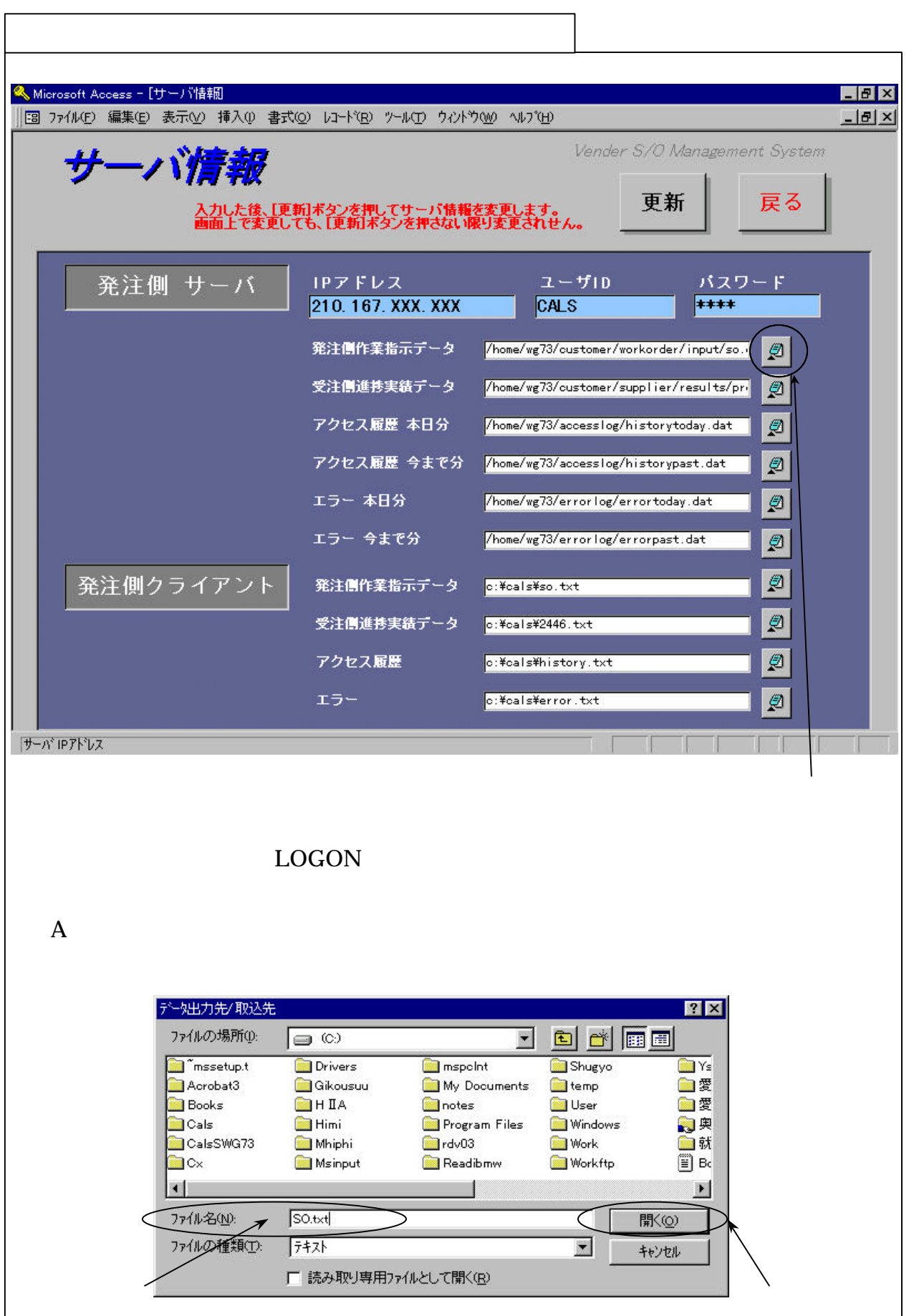

 $\mathbf B$ 

 $(2)$ 

各項目については、7.1.1項を参照。

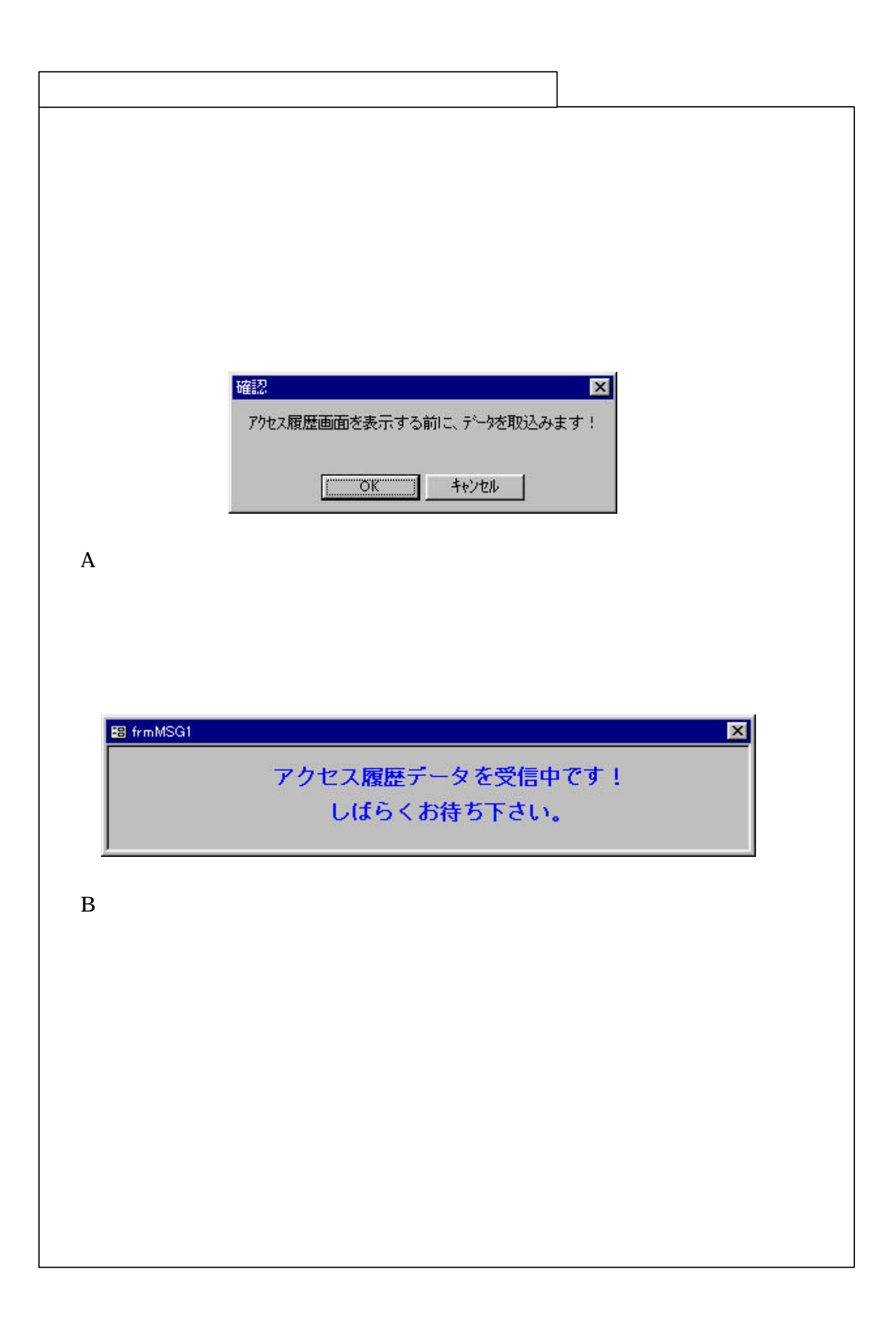

## 7-7-1-11

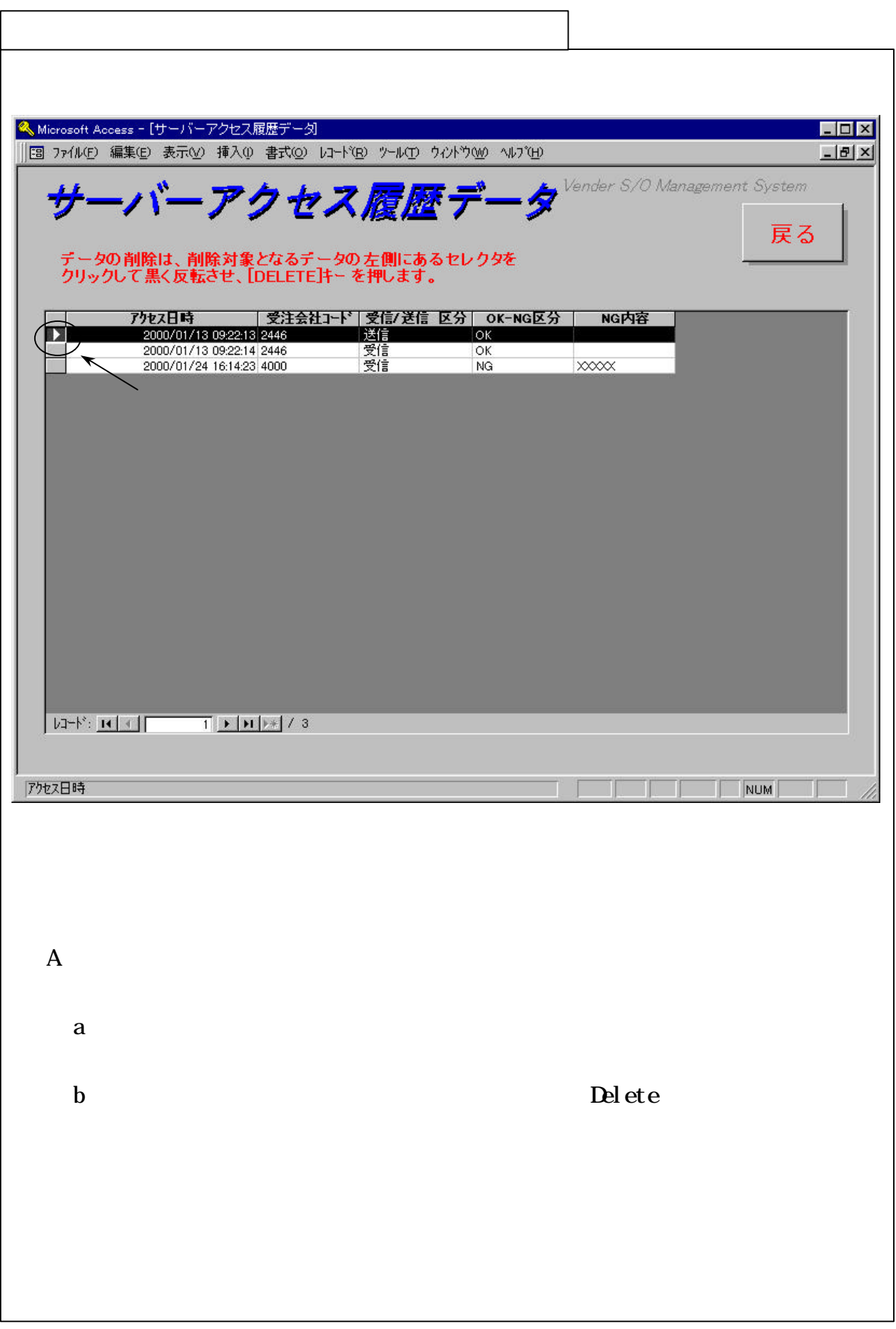

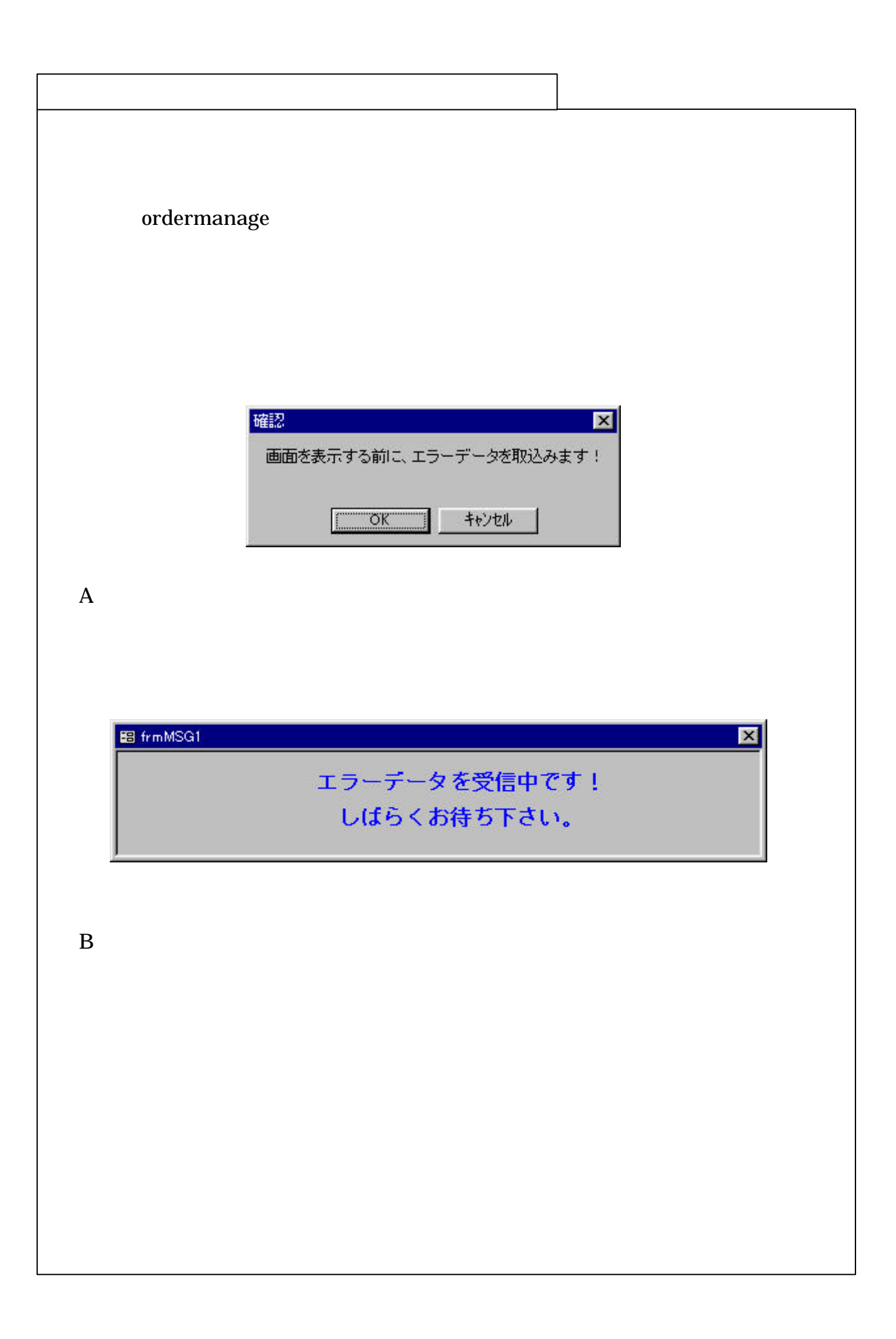

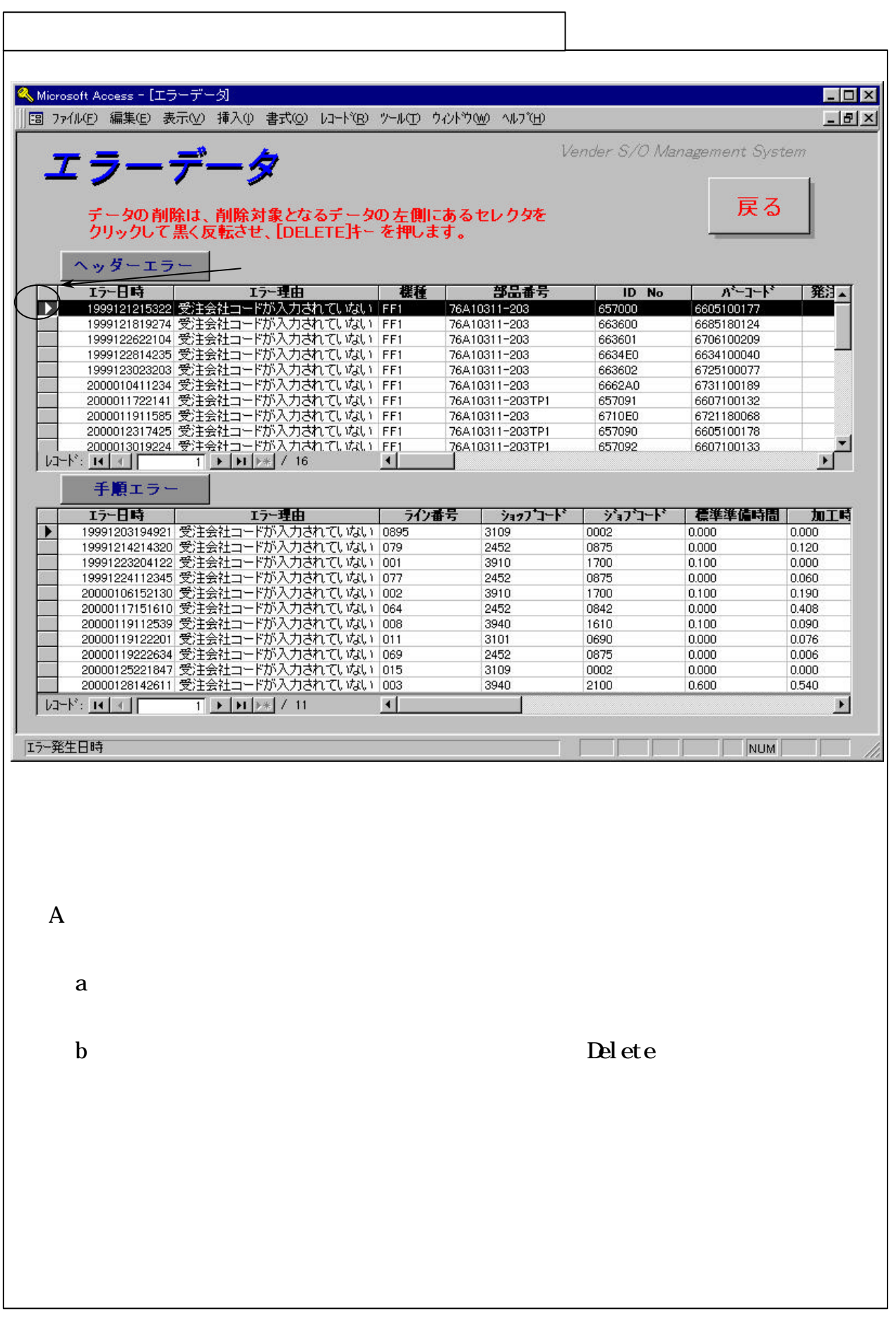

 $\overline{\text{SWG}}$ 

7.1.8 終了

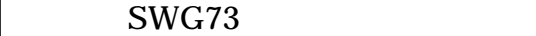

7.2.1 ログオン

**トランス** 

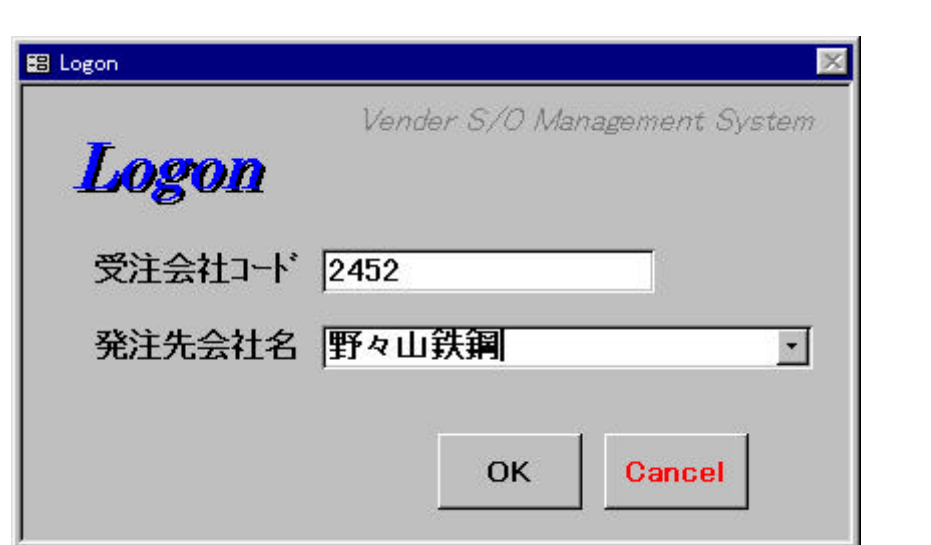

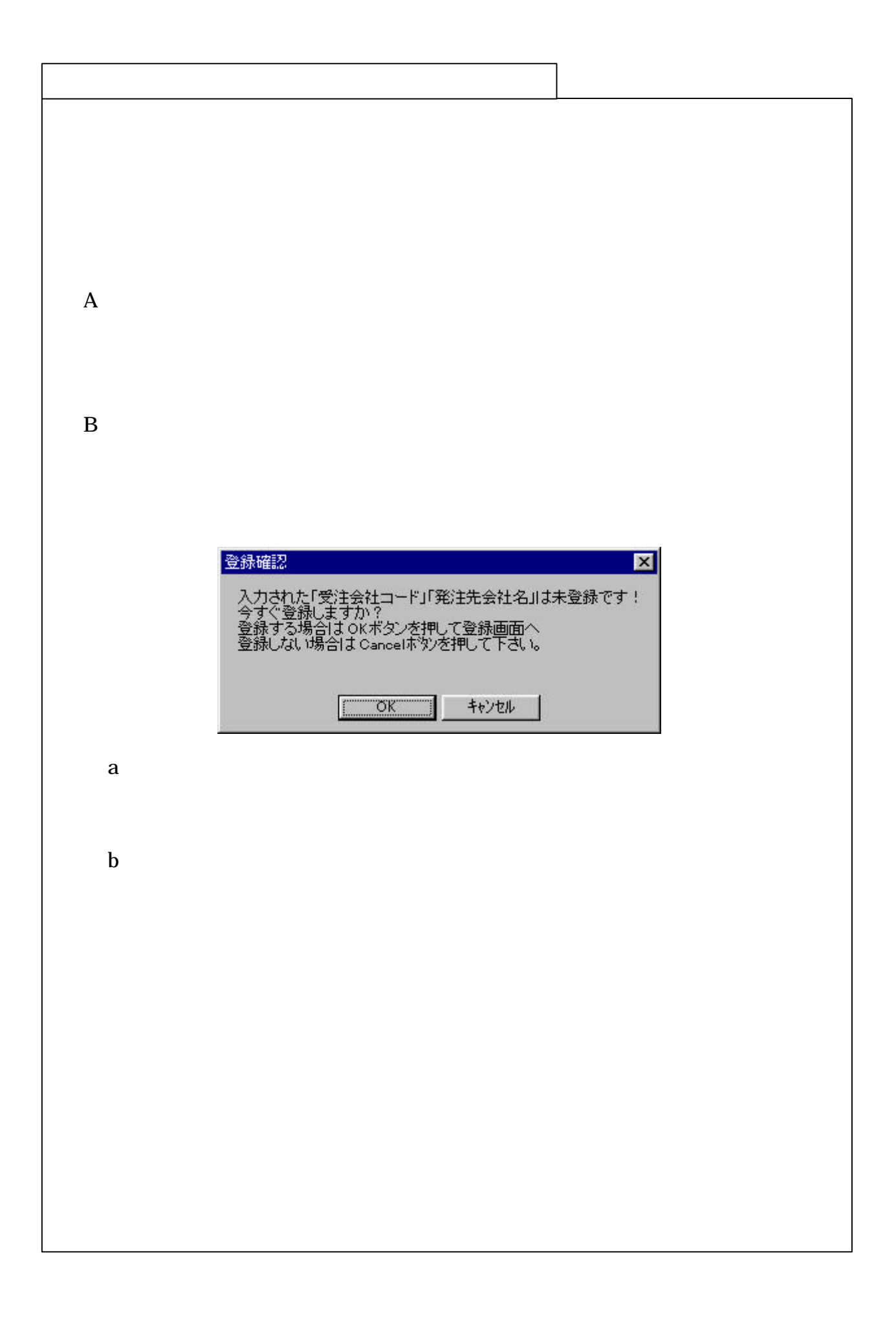

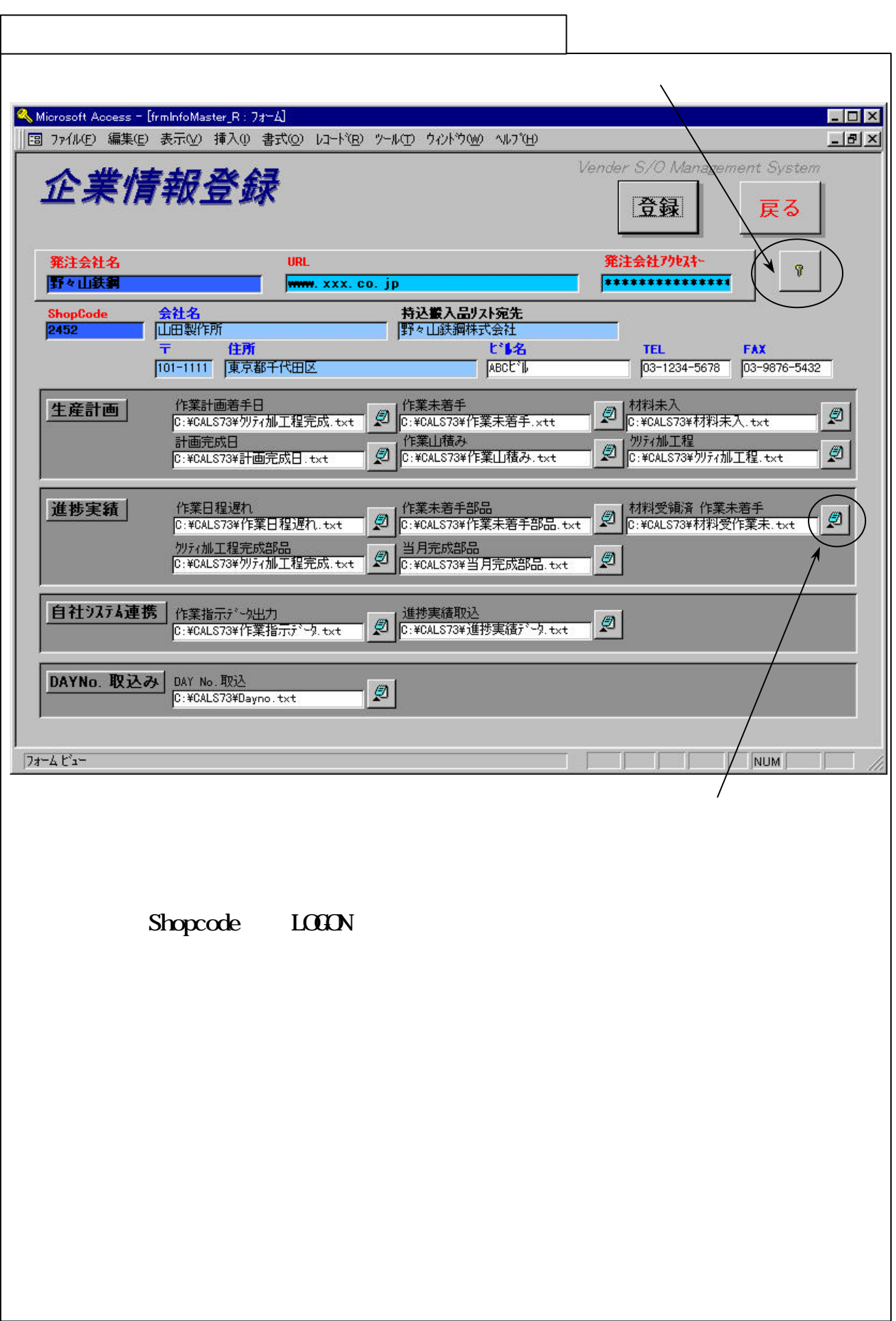

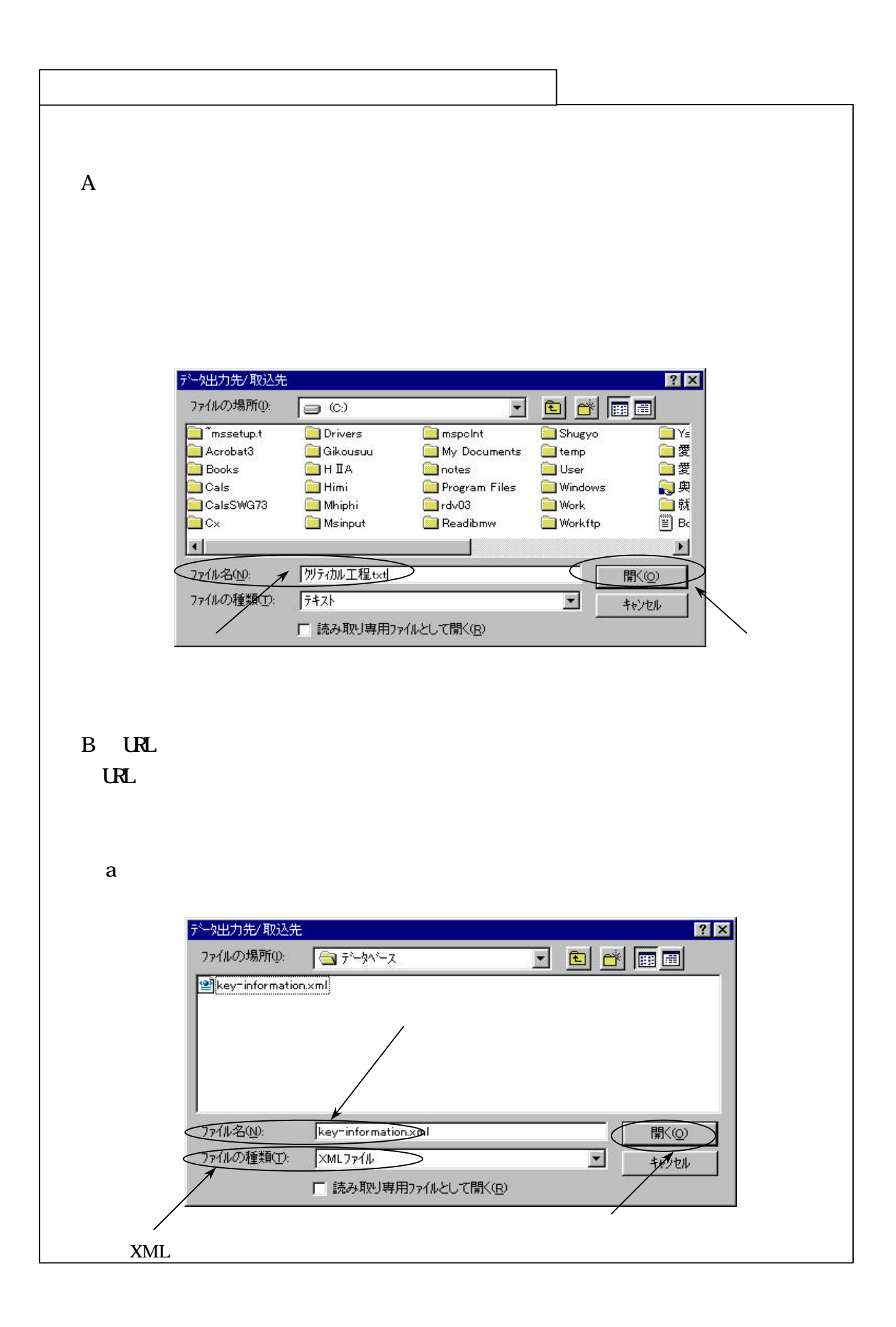

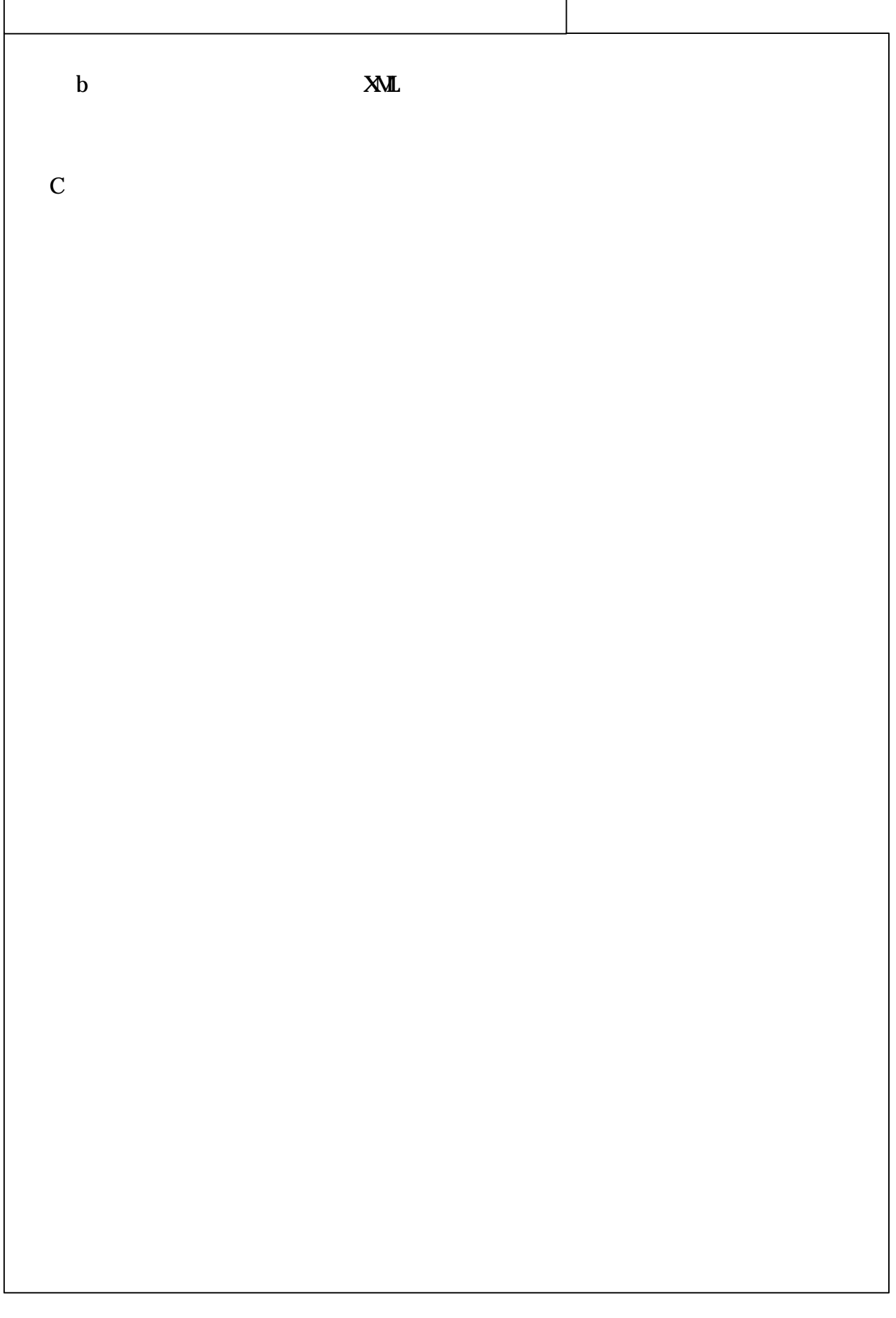

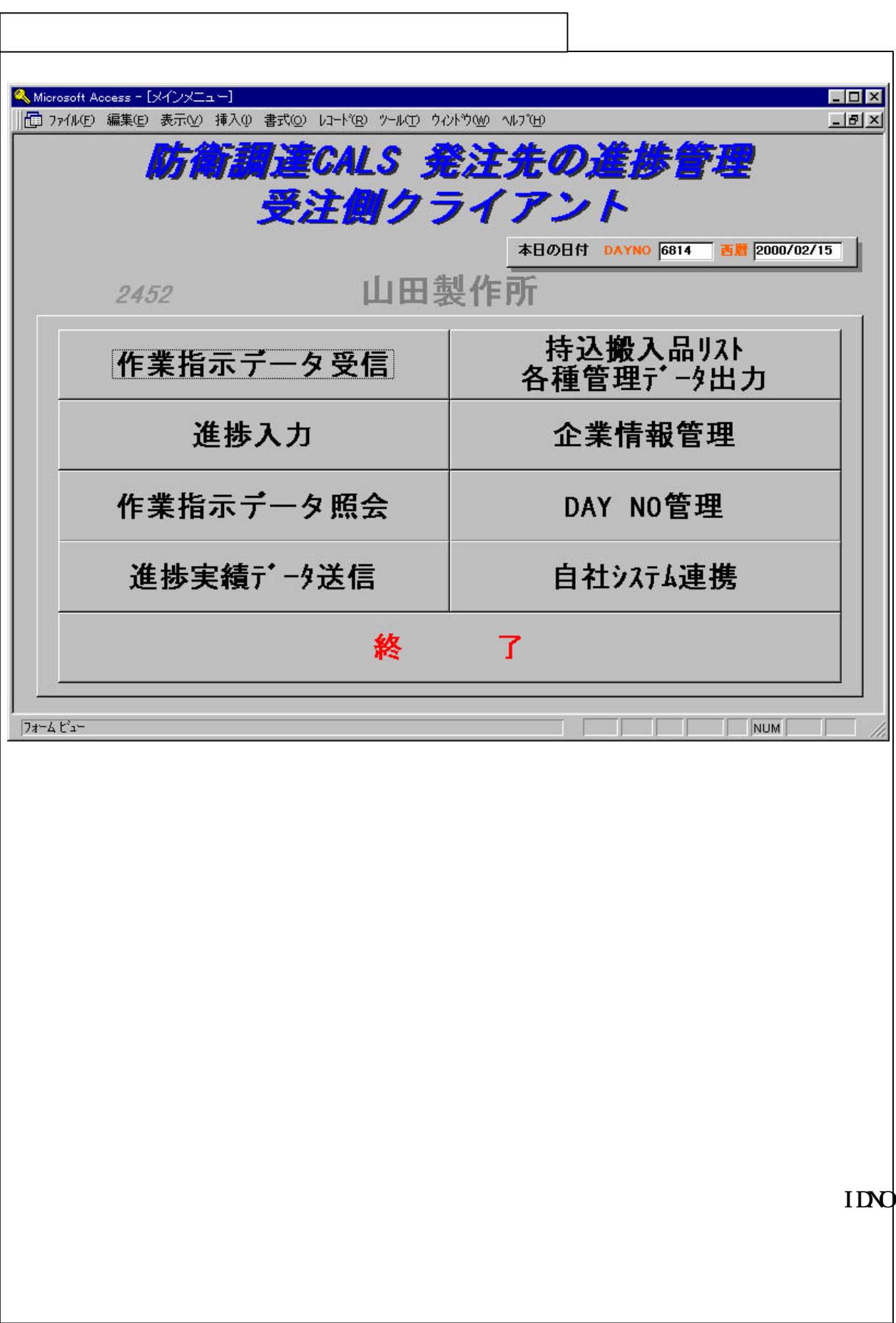

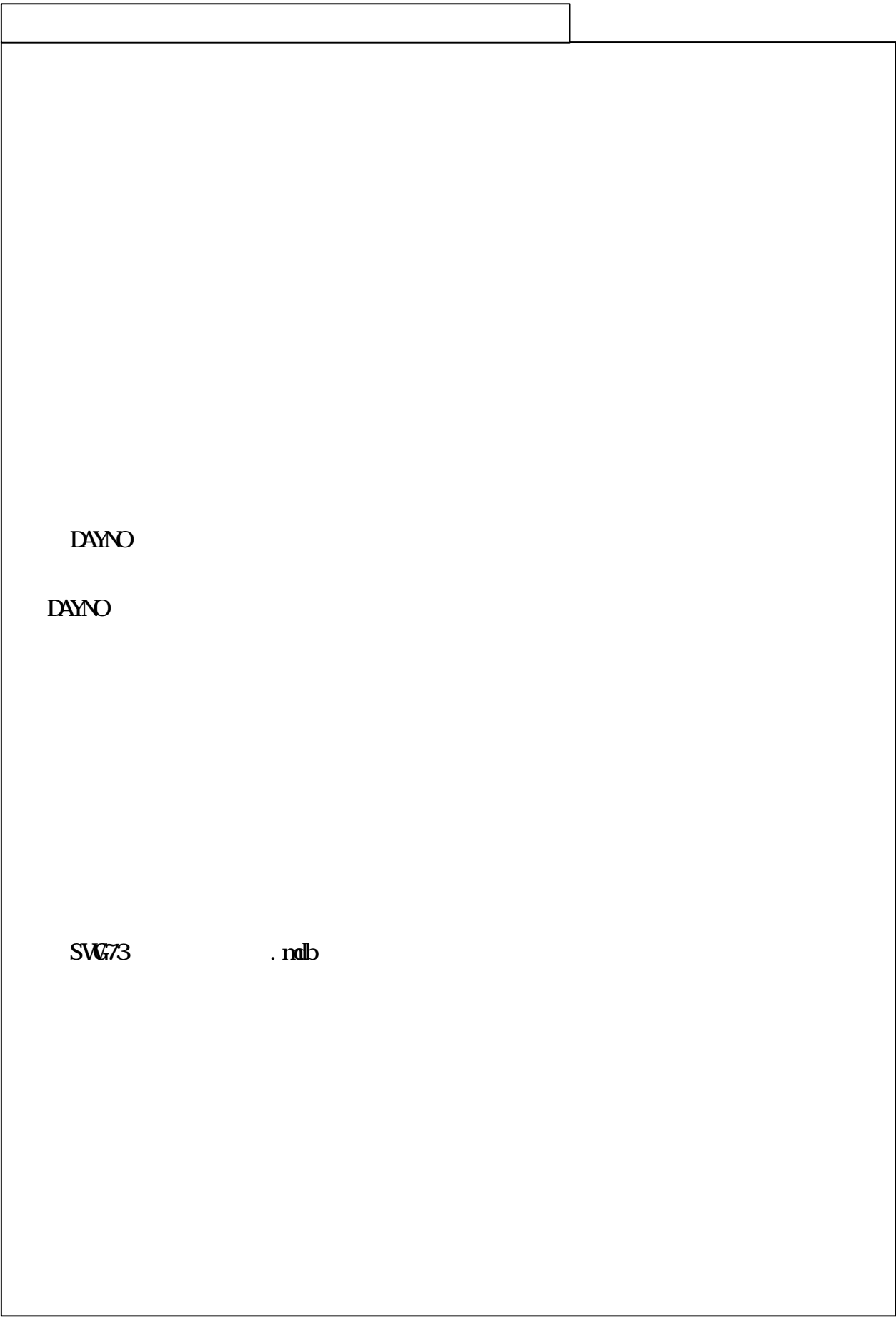

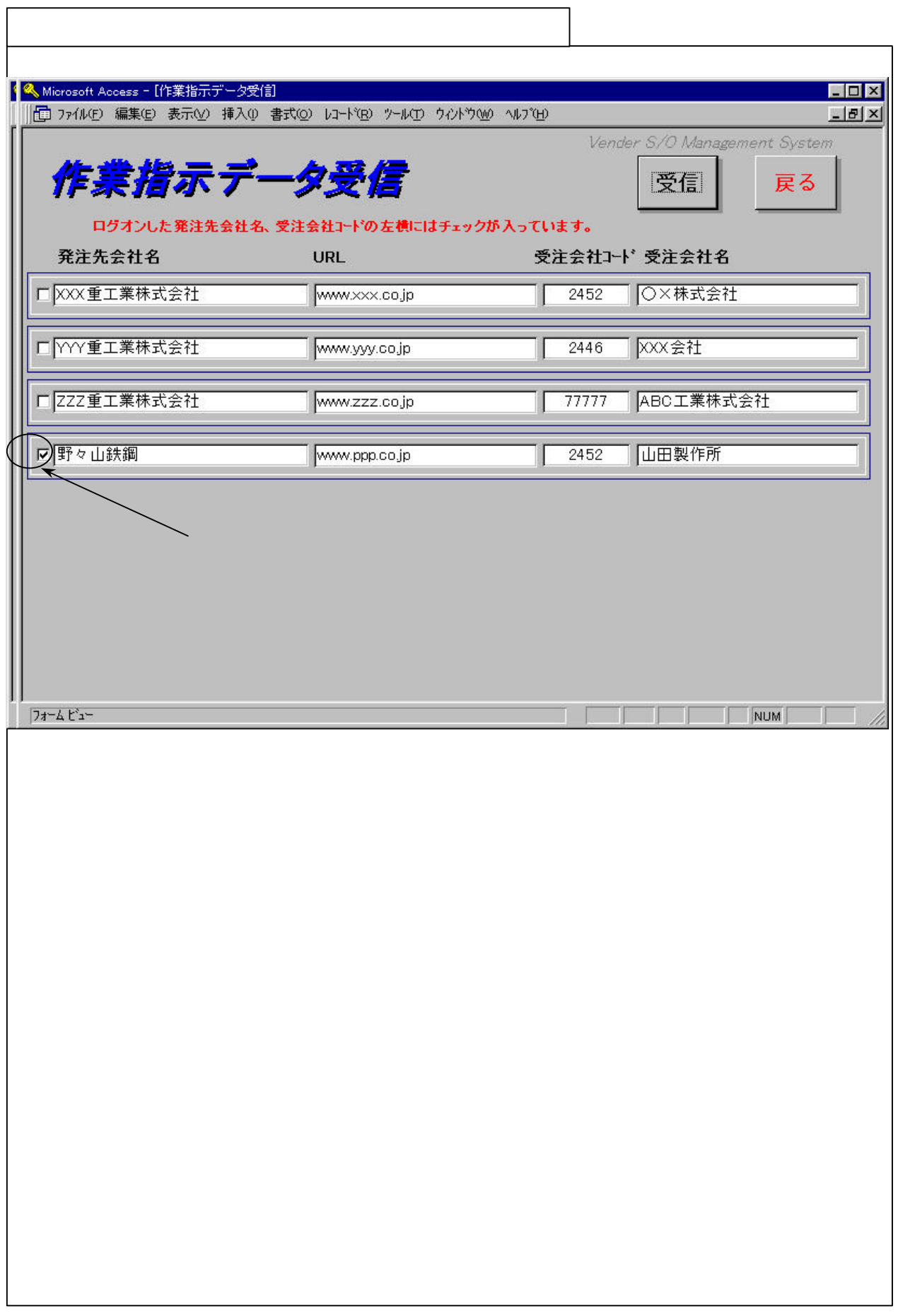

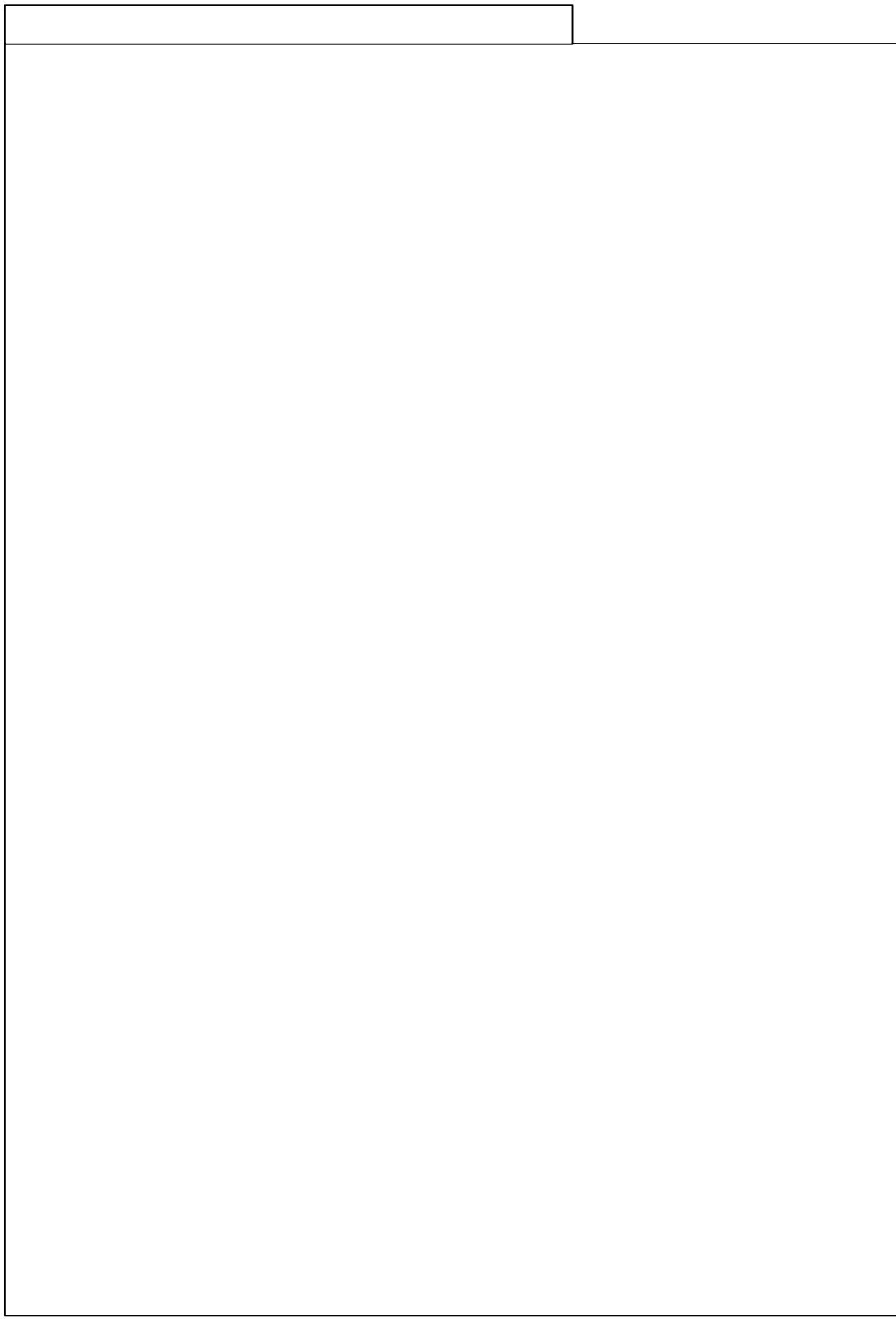

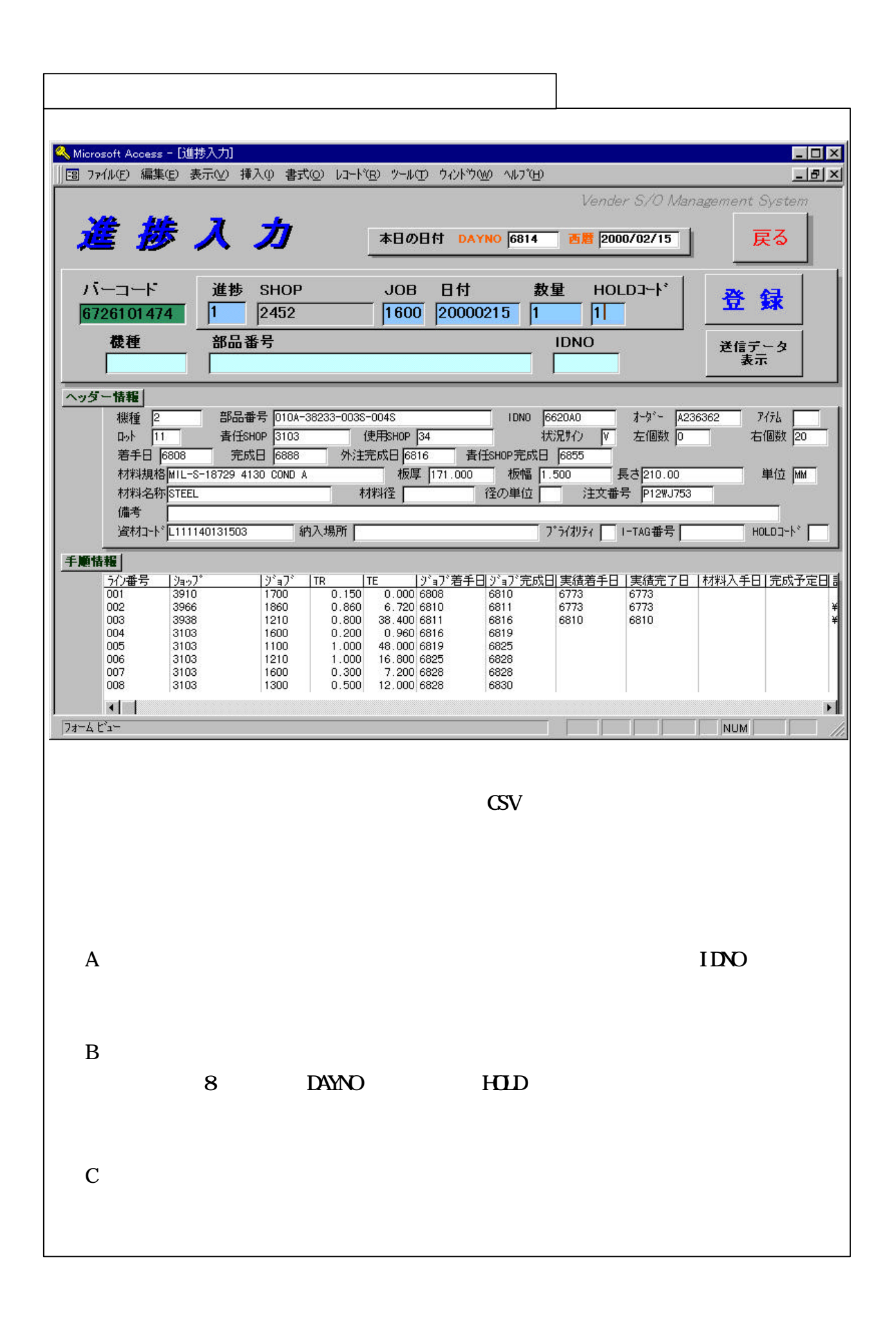

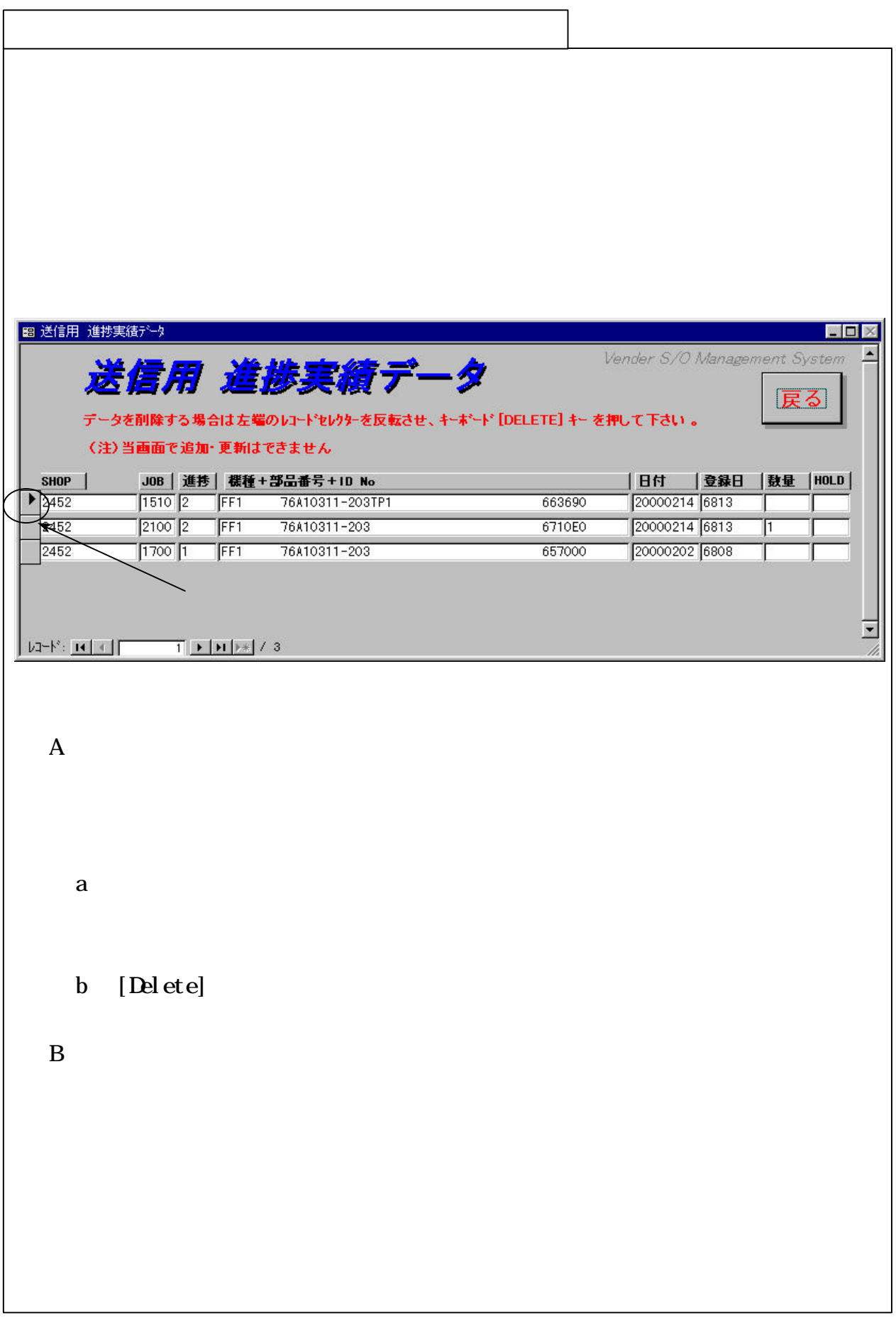

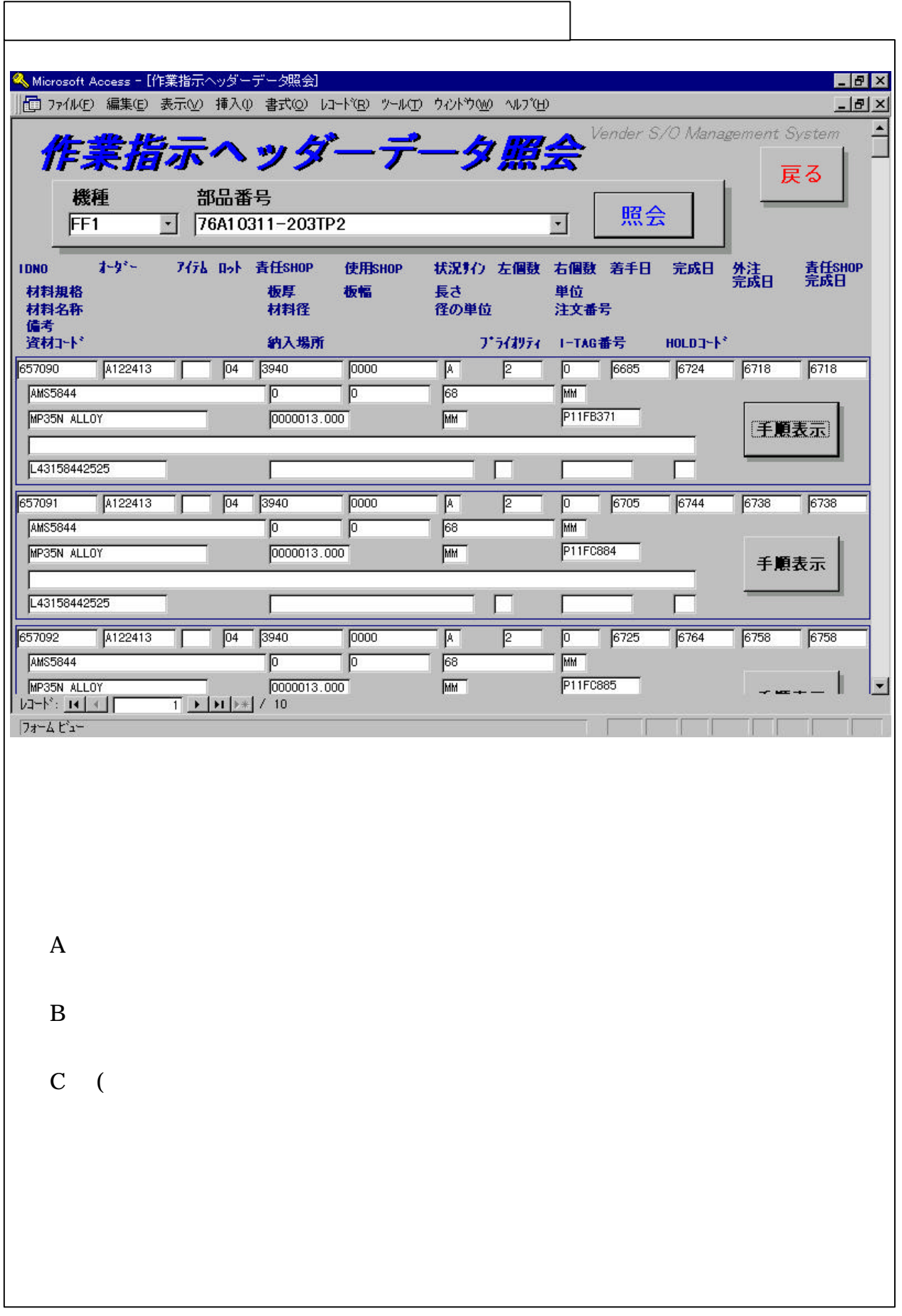

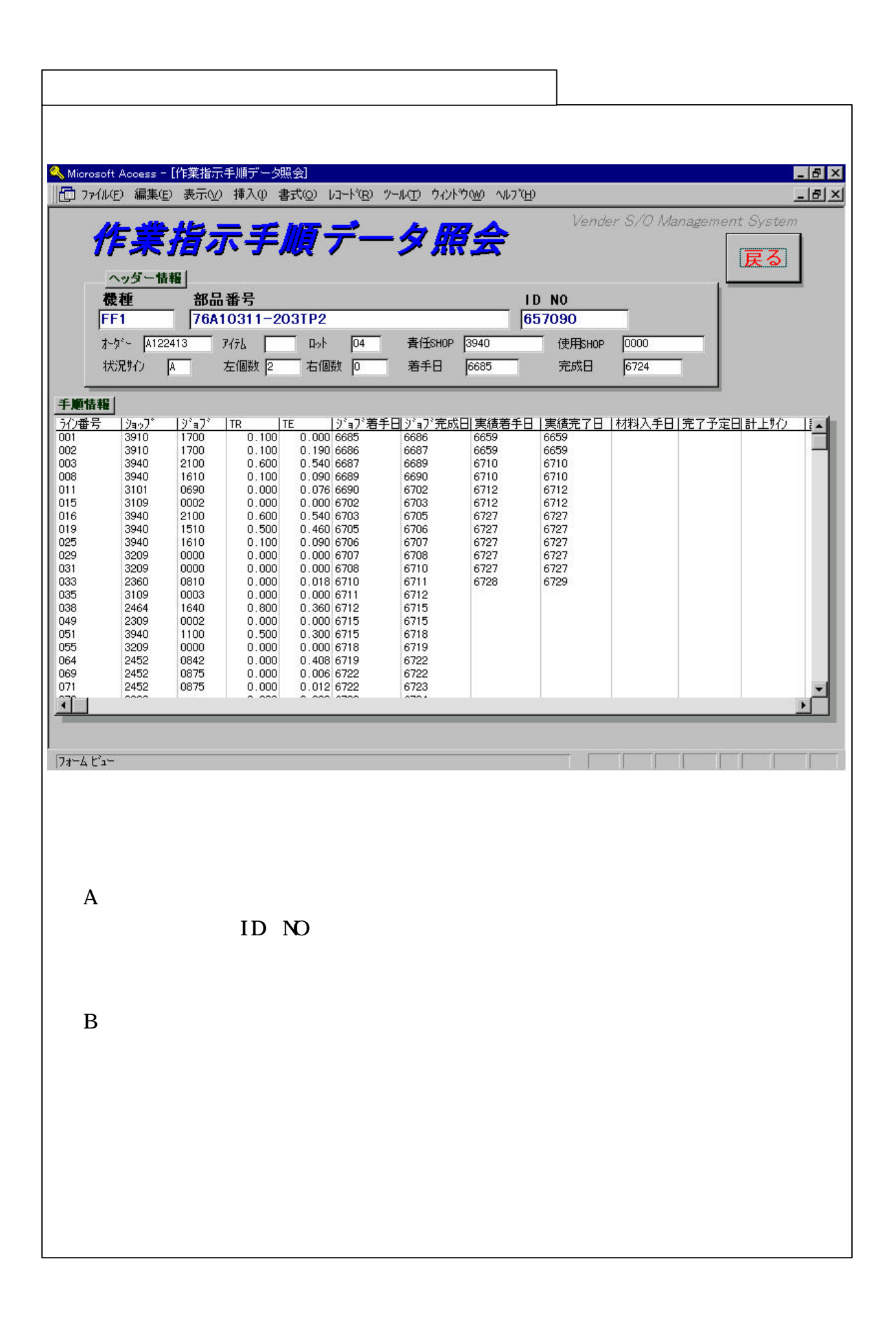

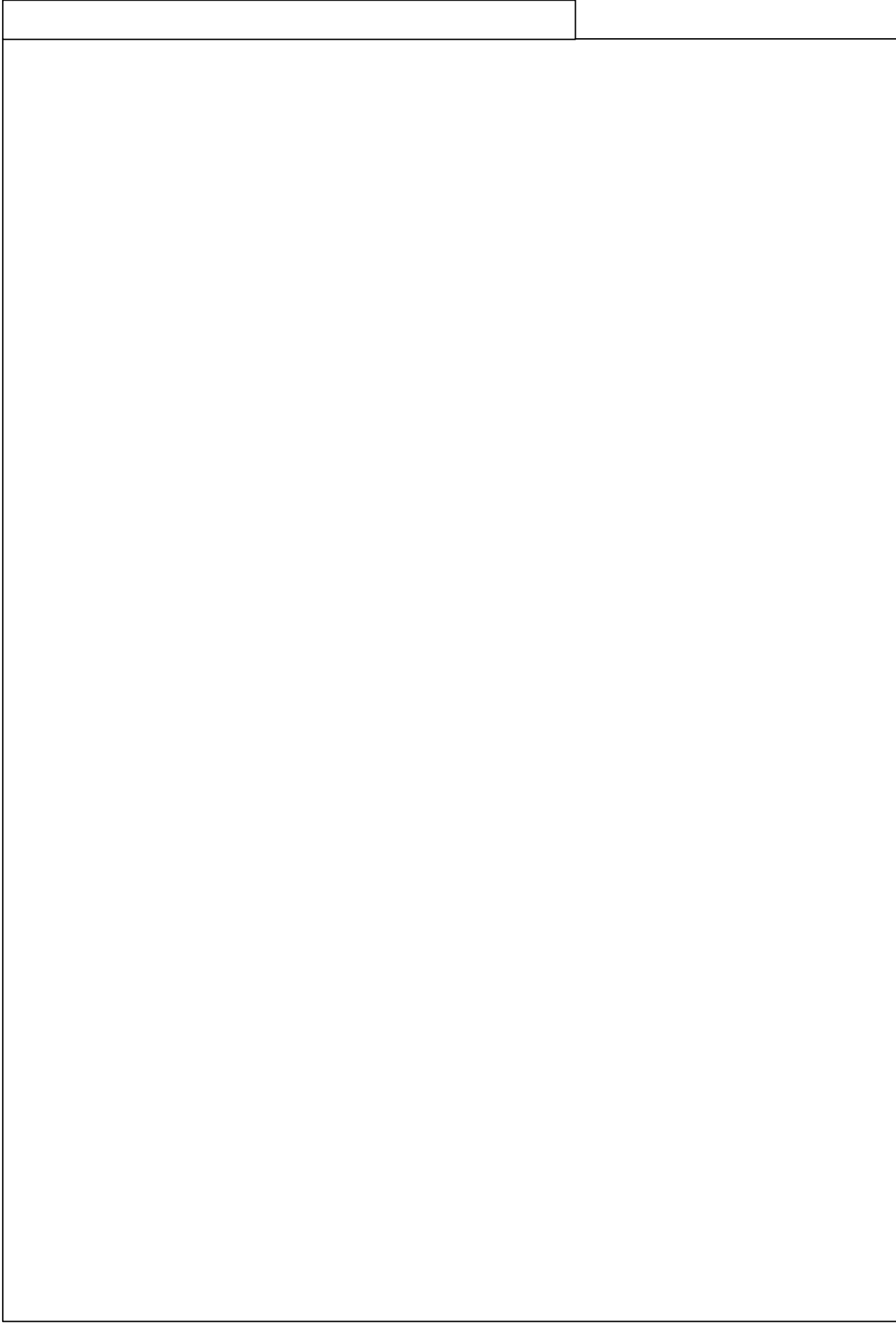

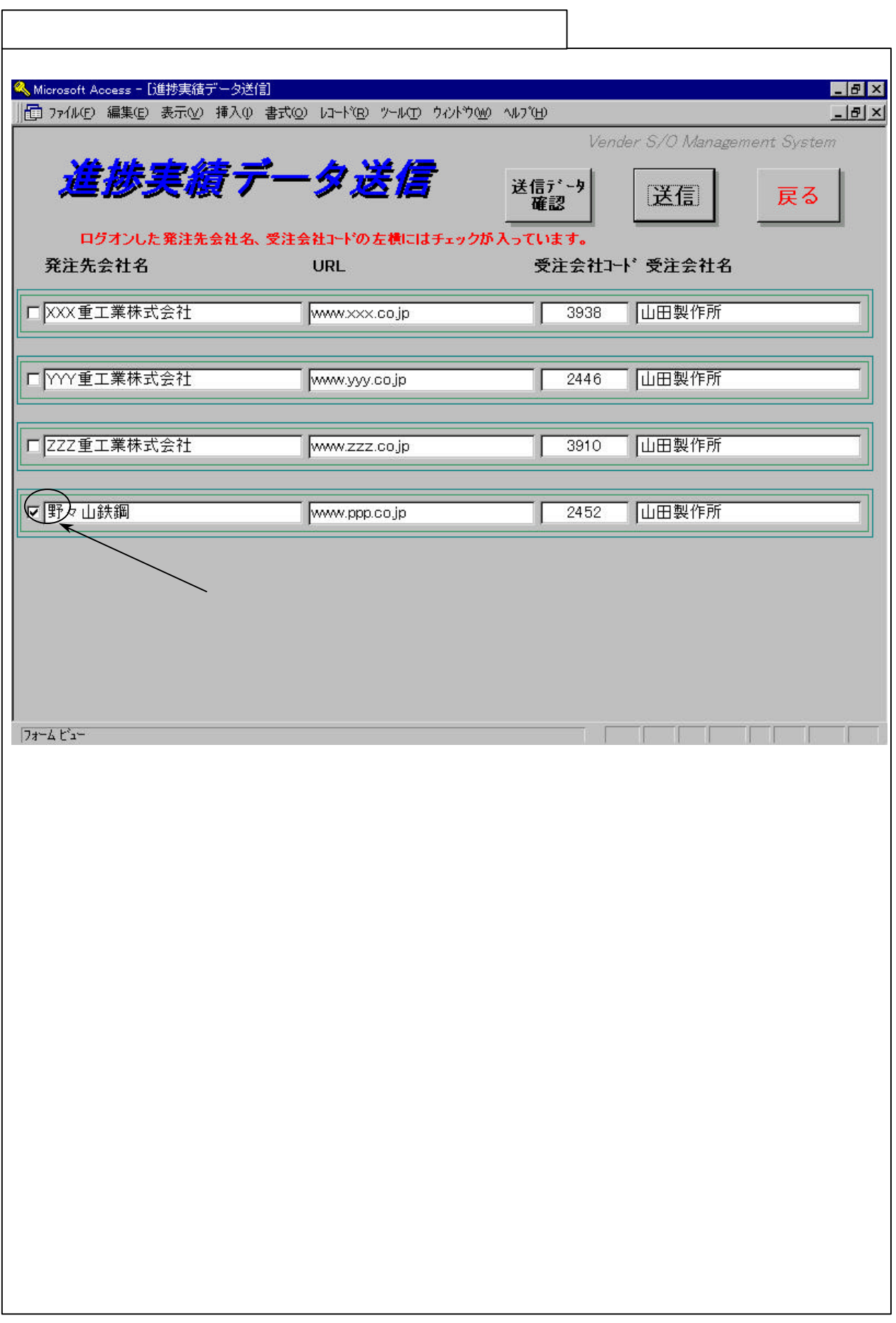

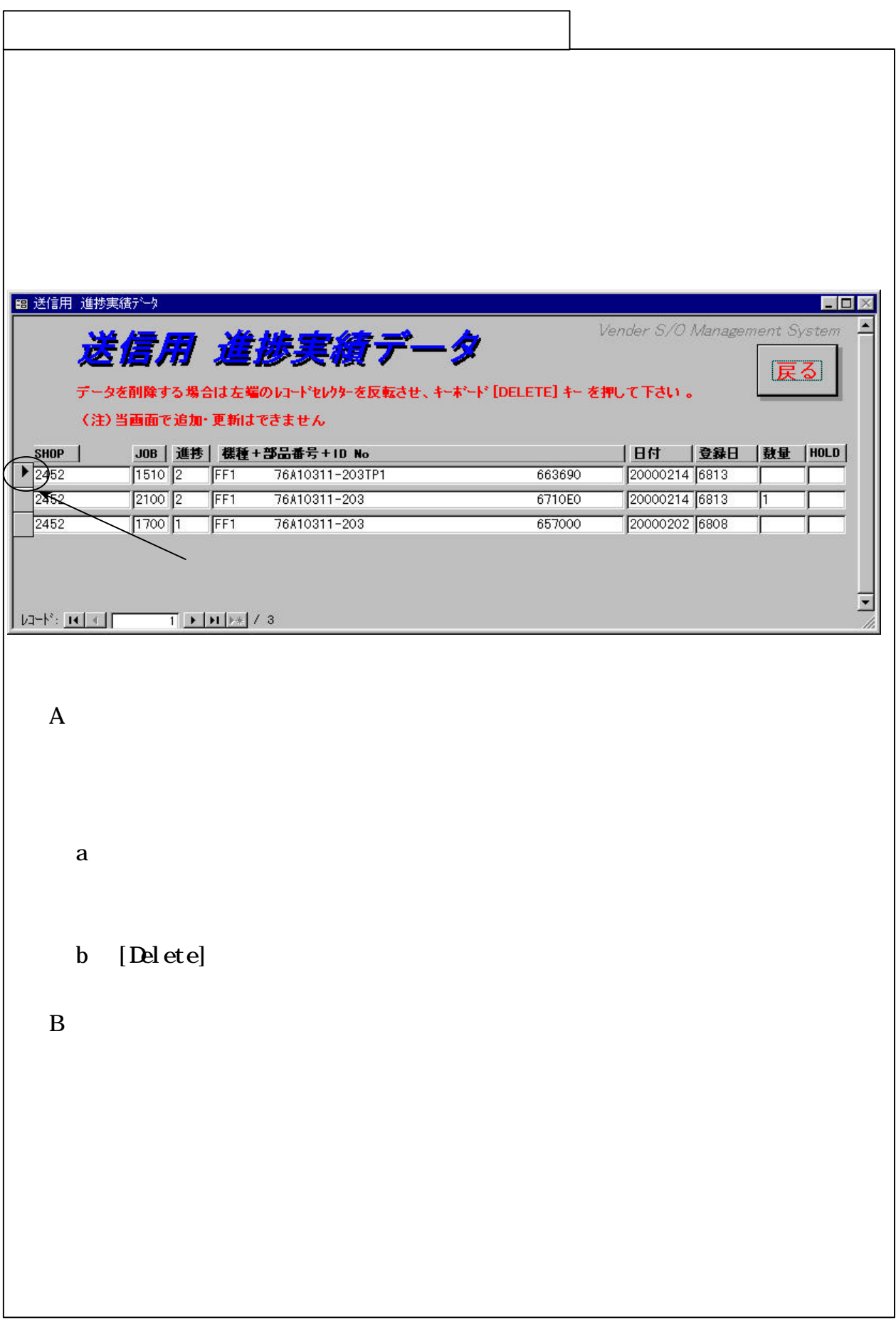

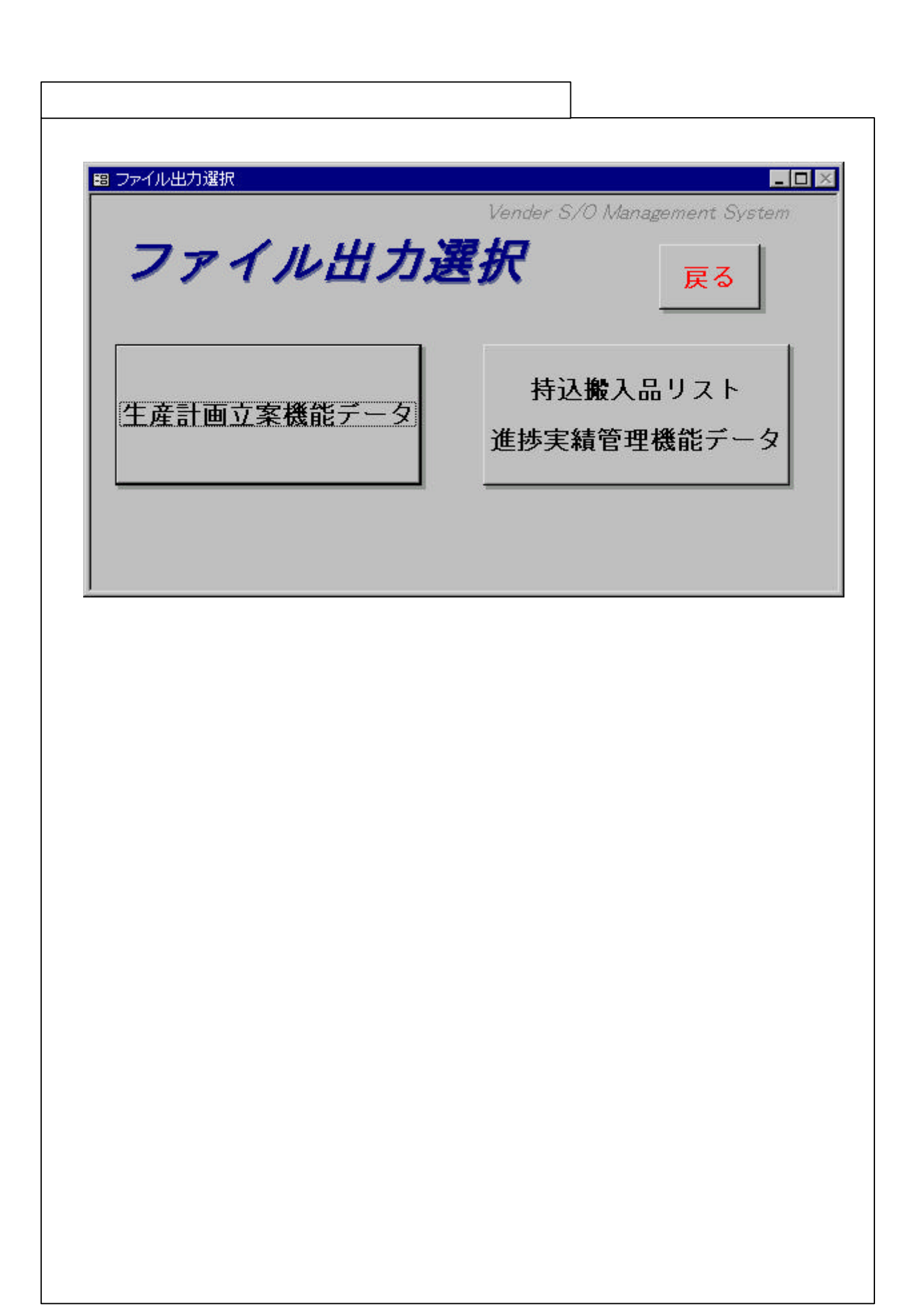

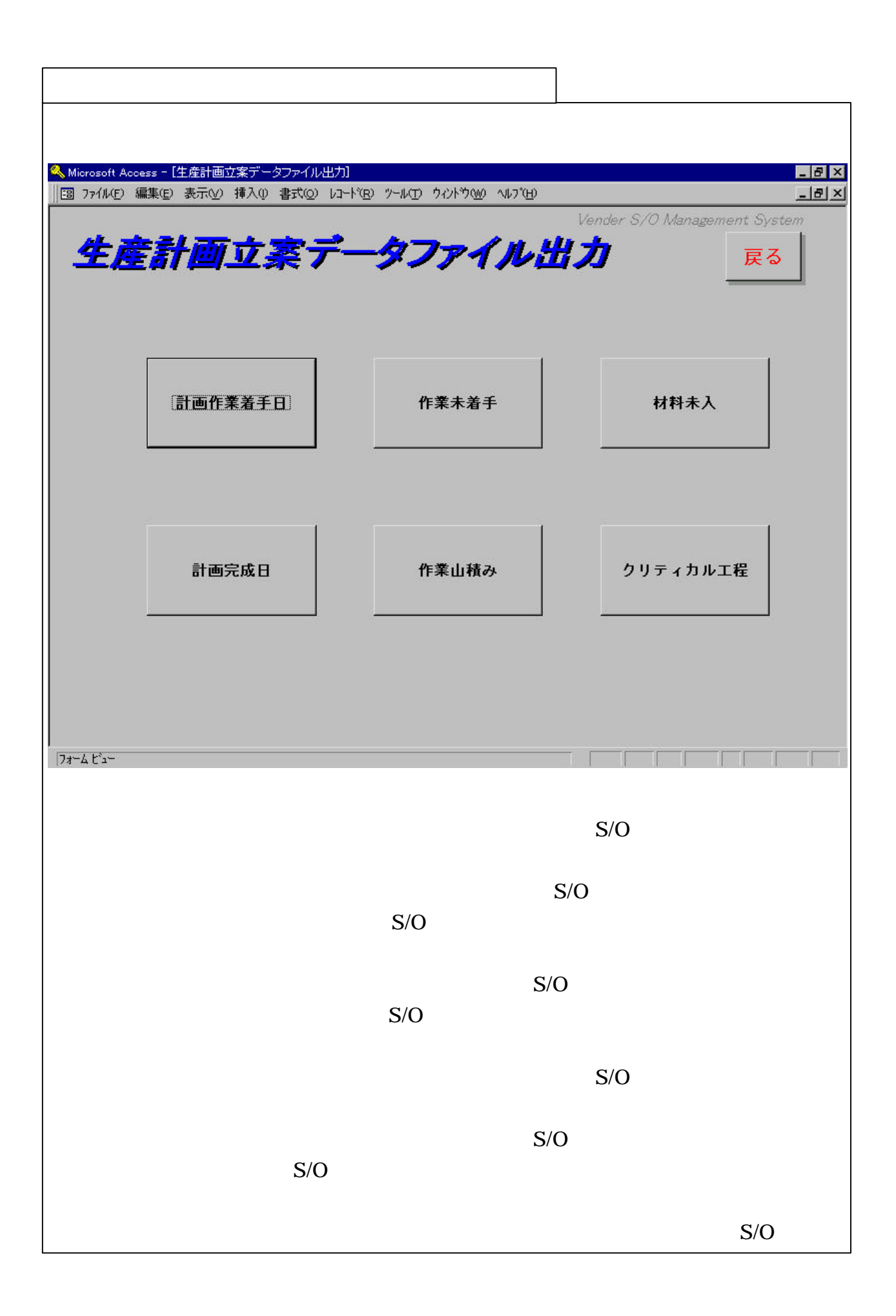

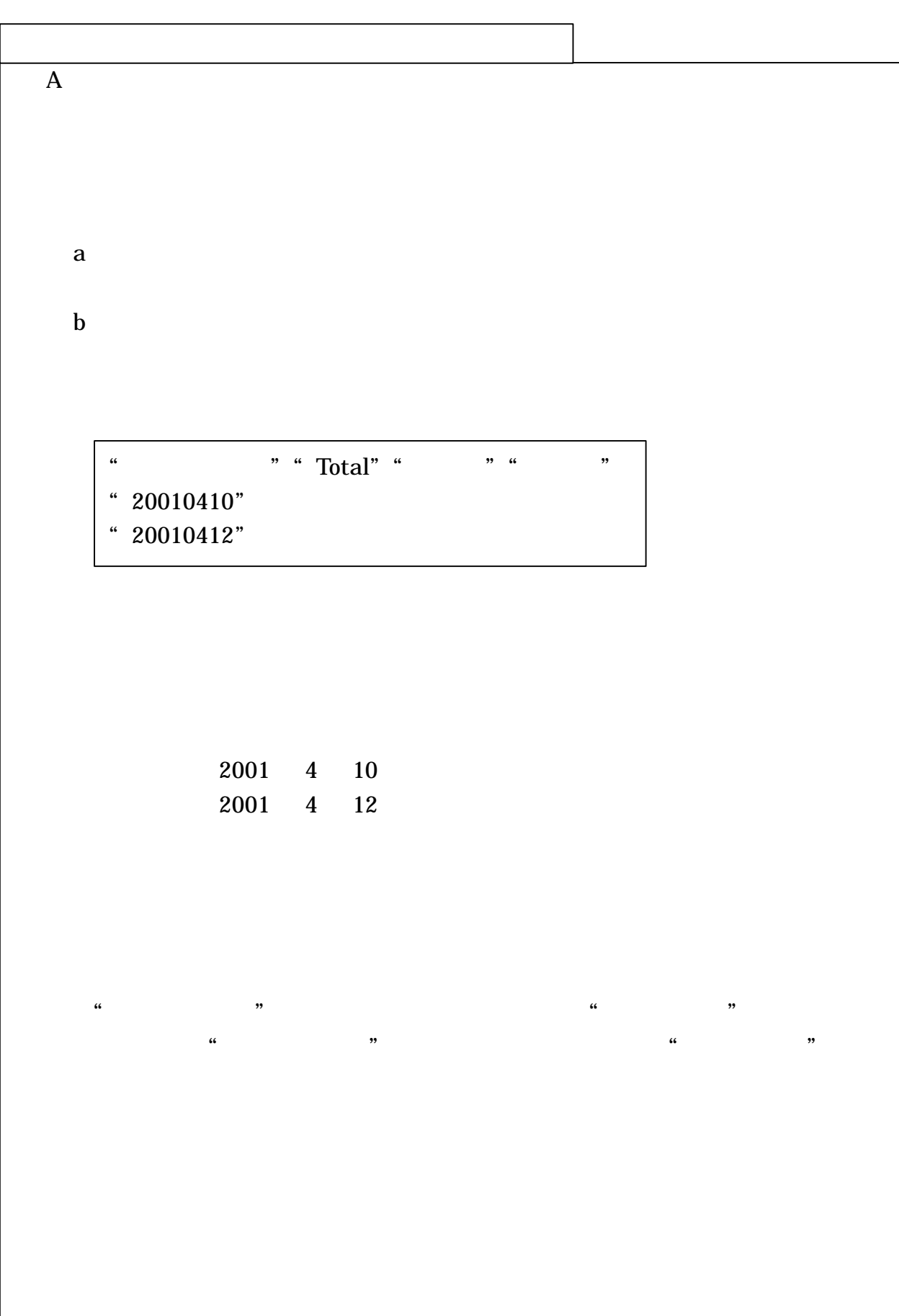

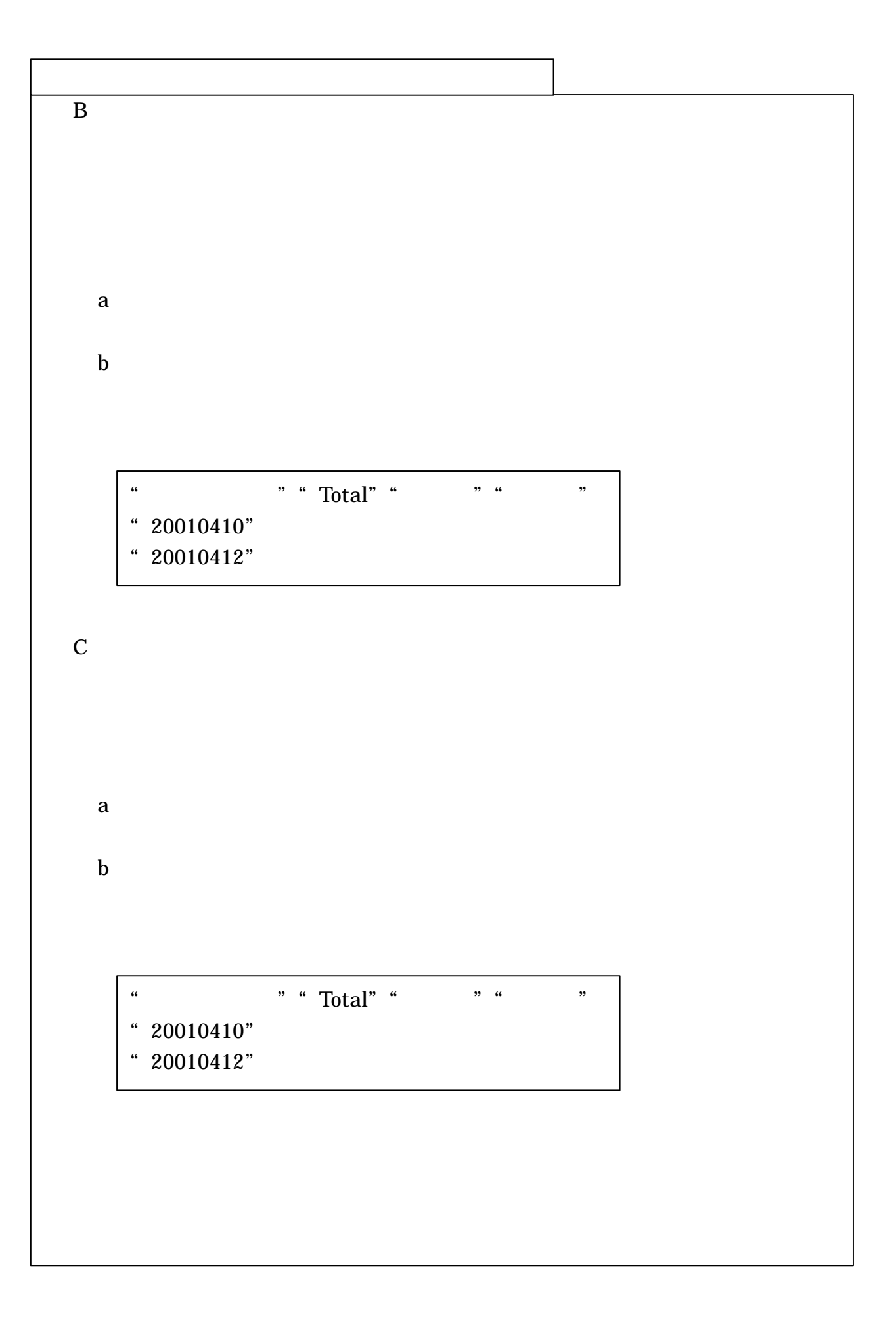

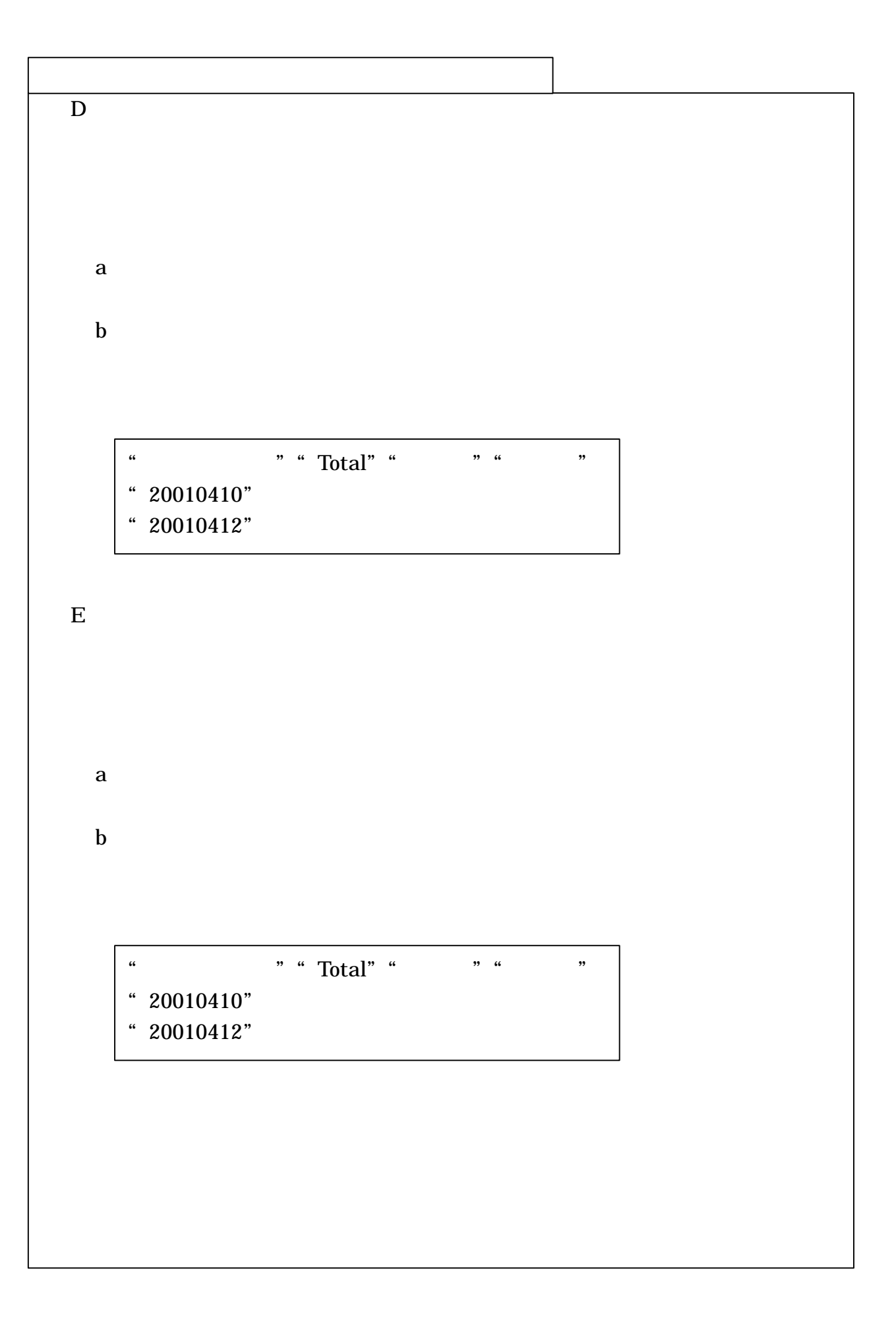

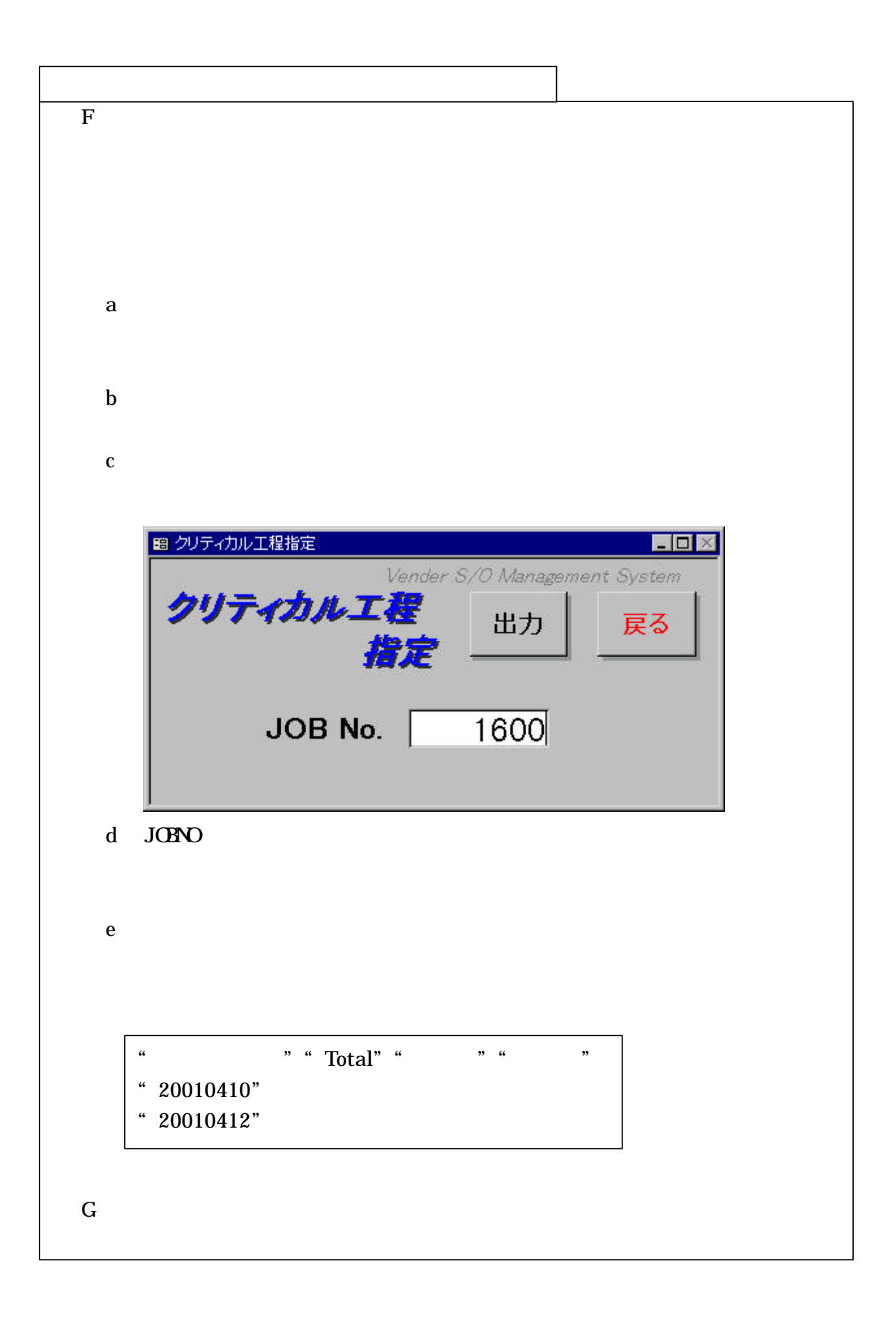

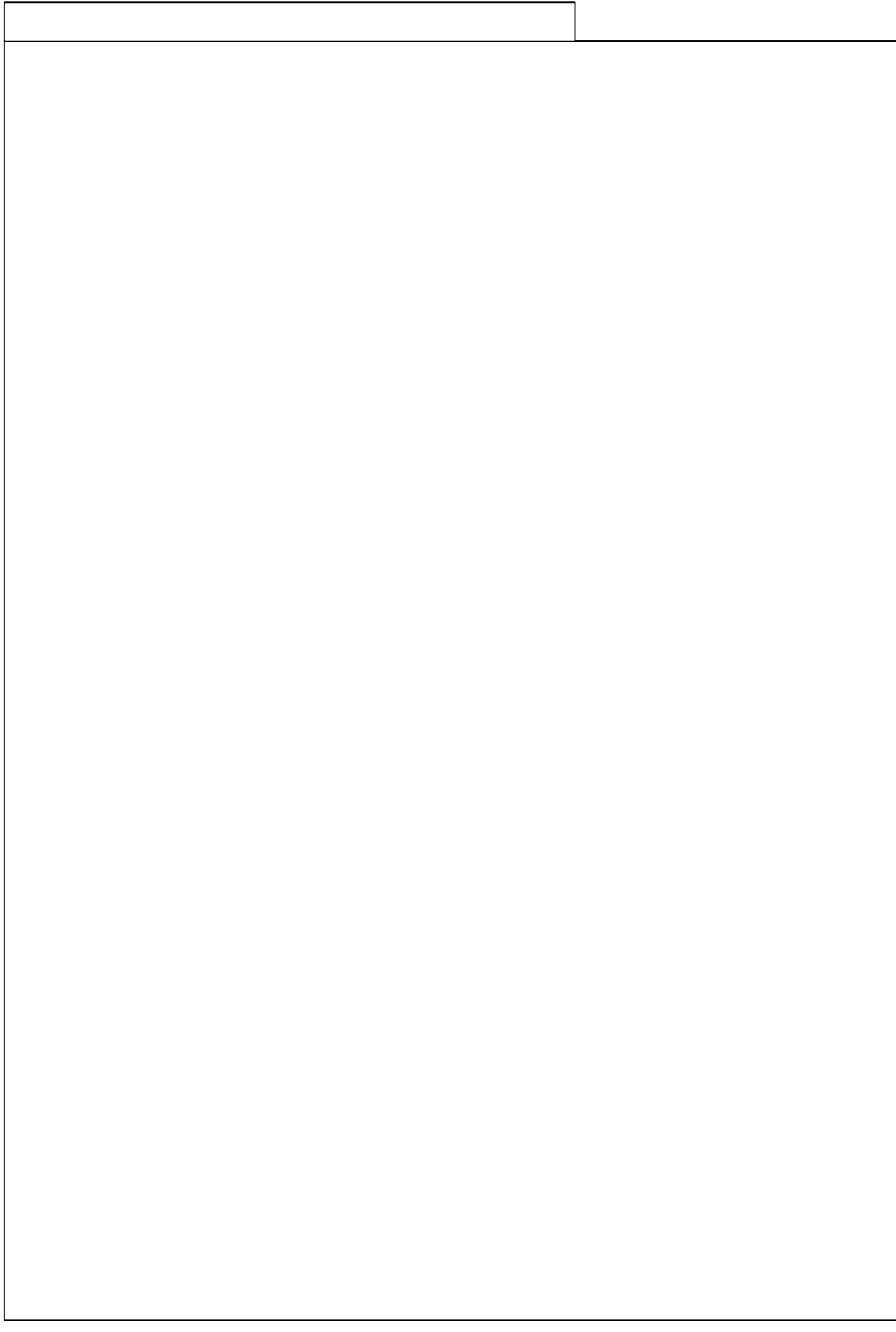

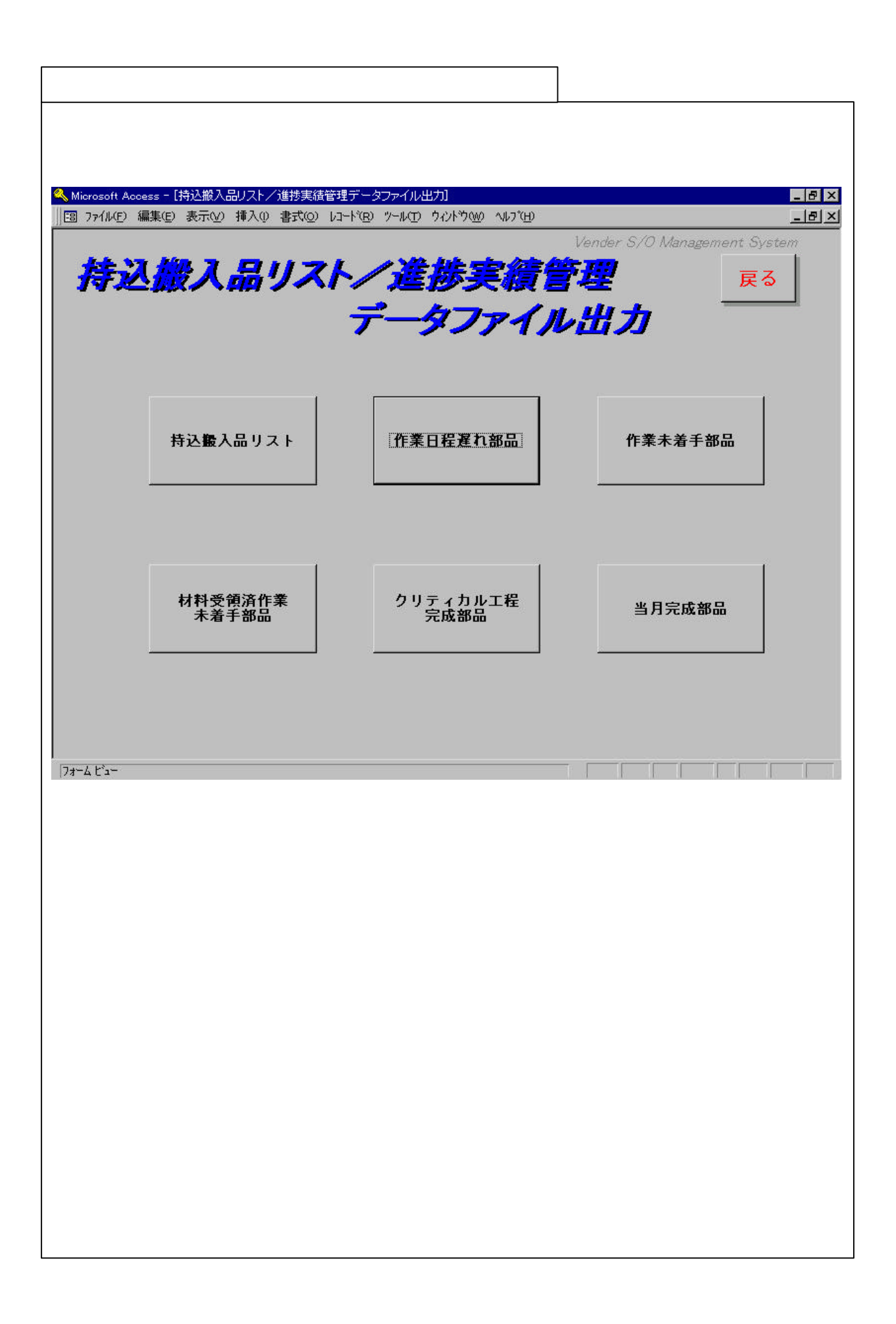

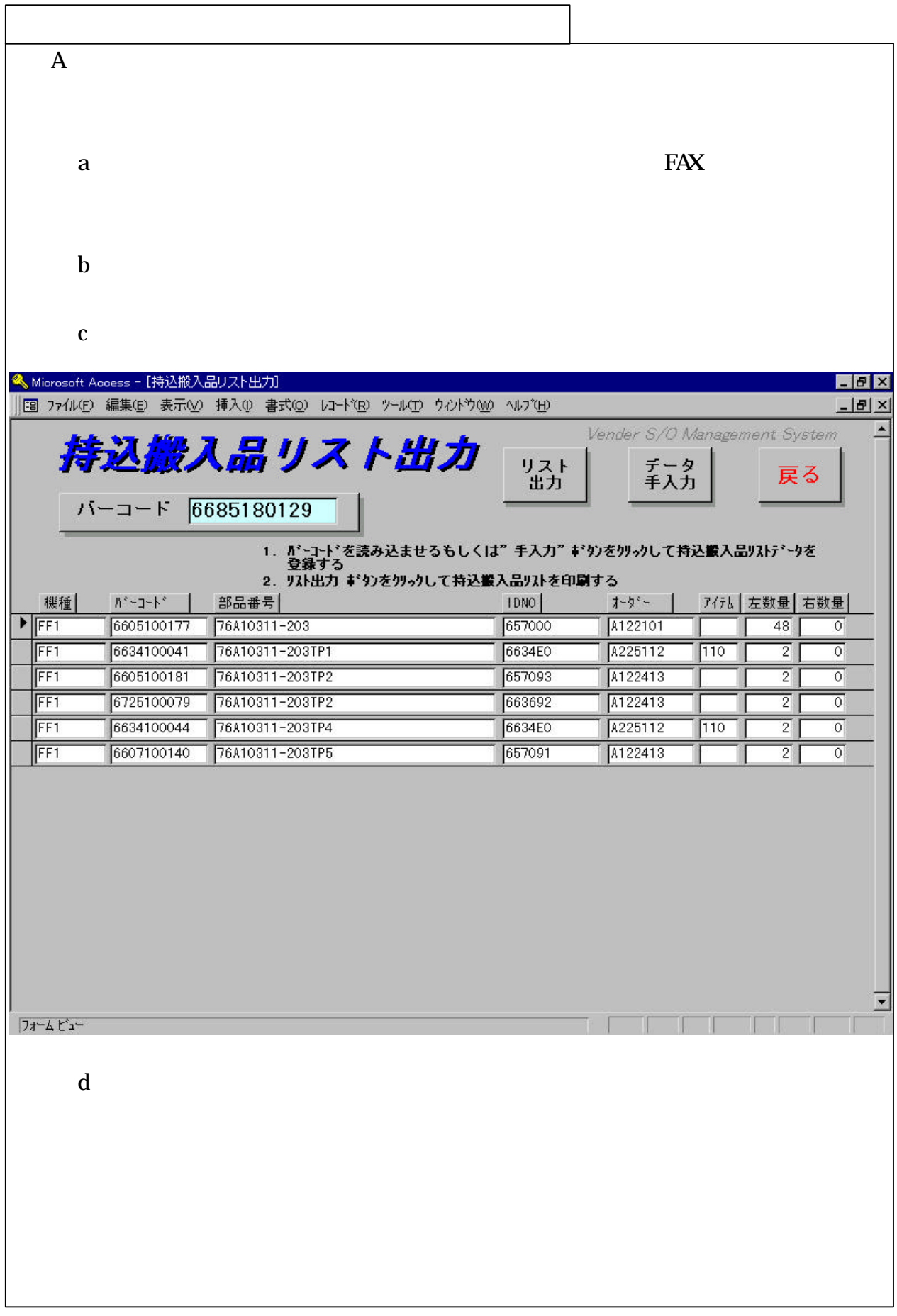

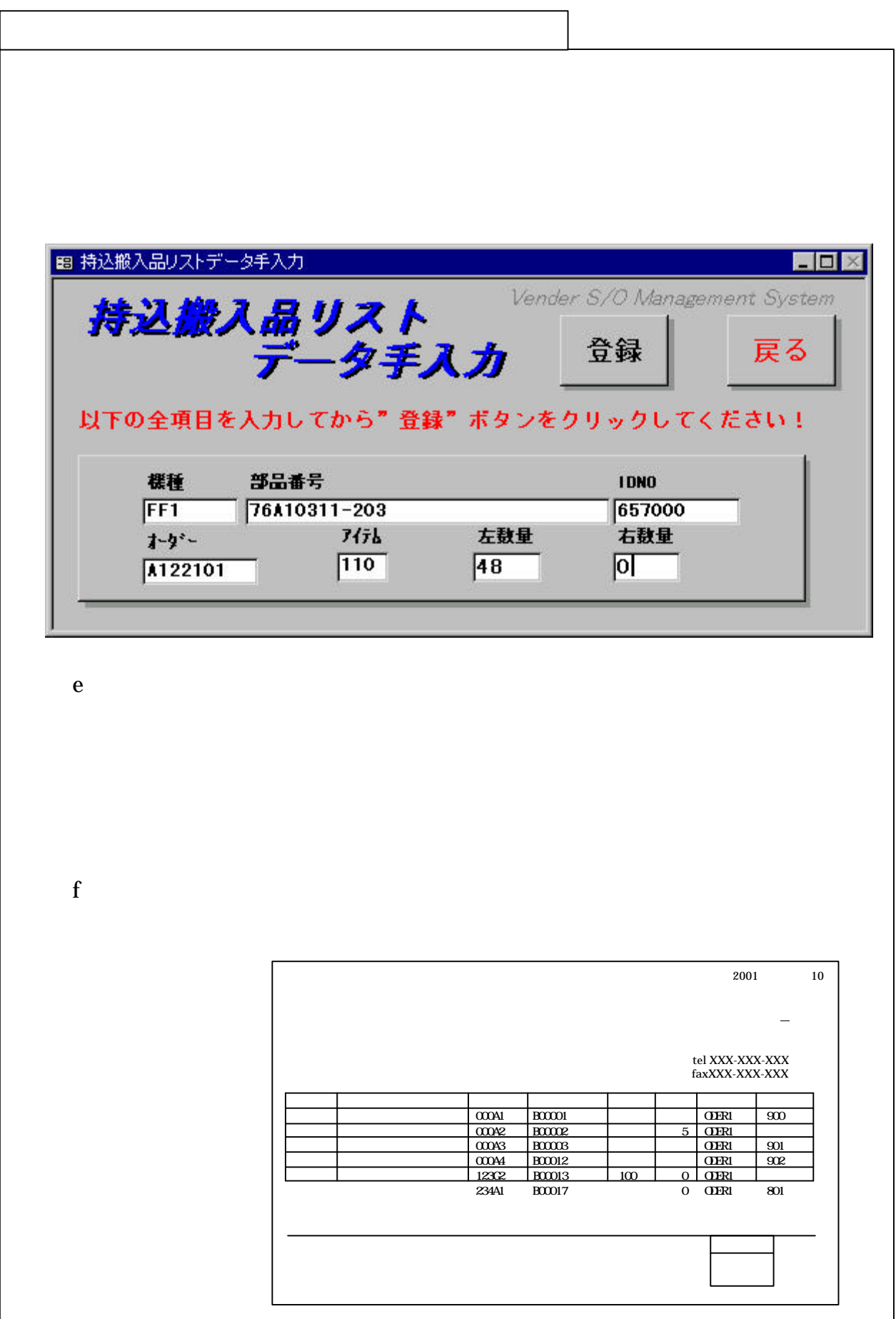

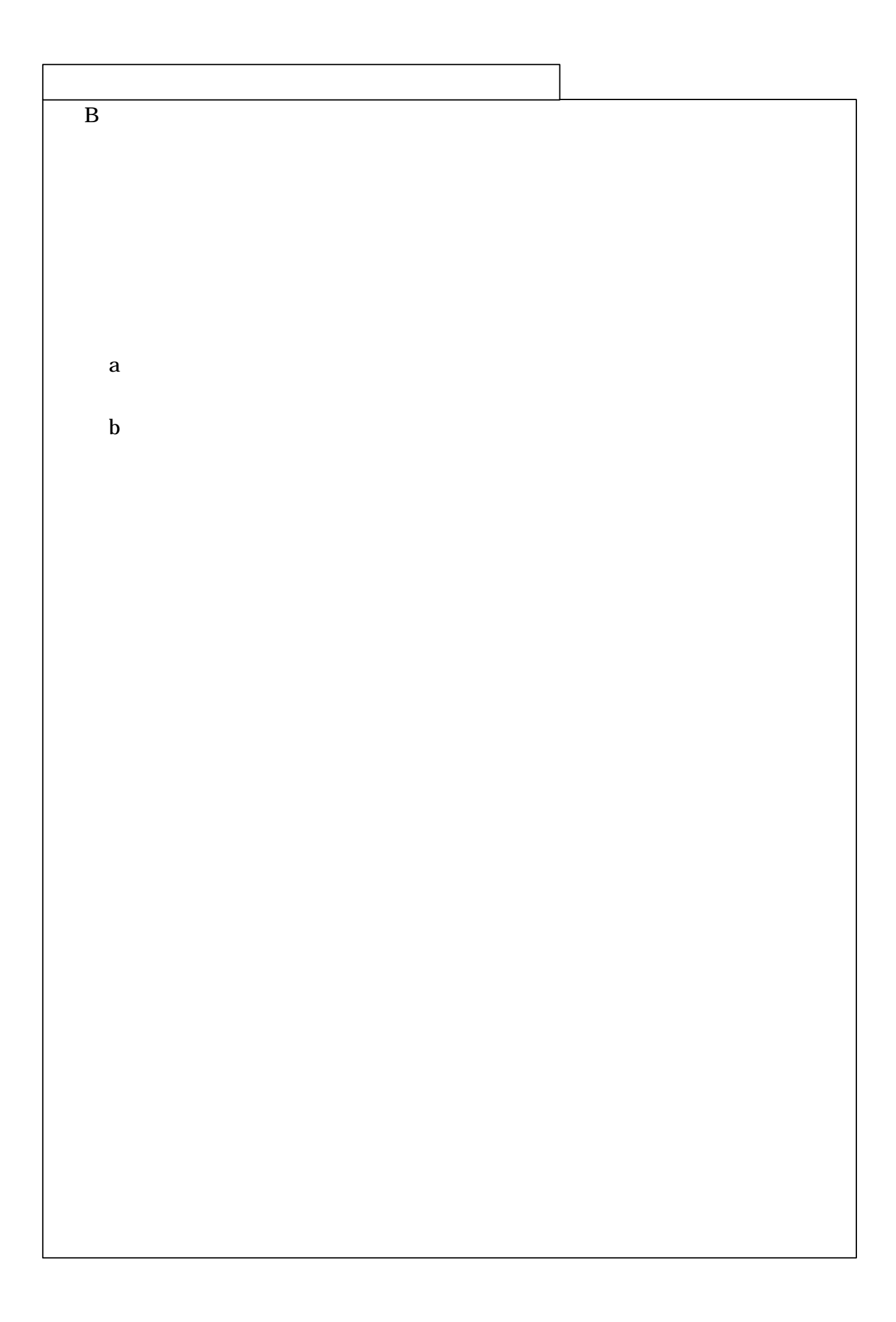

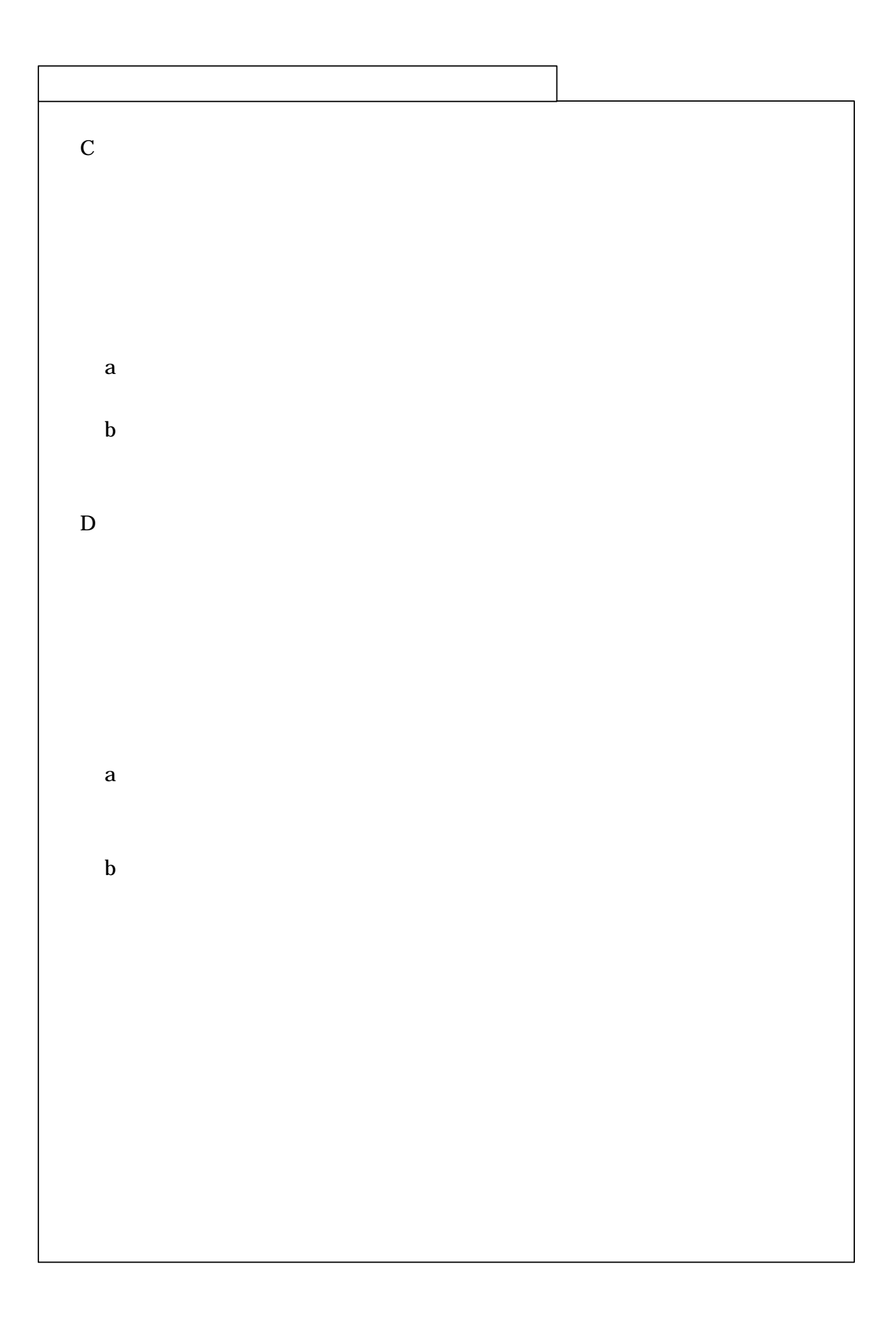

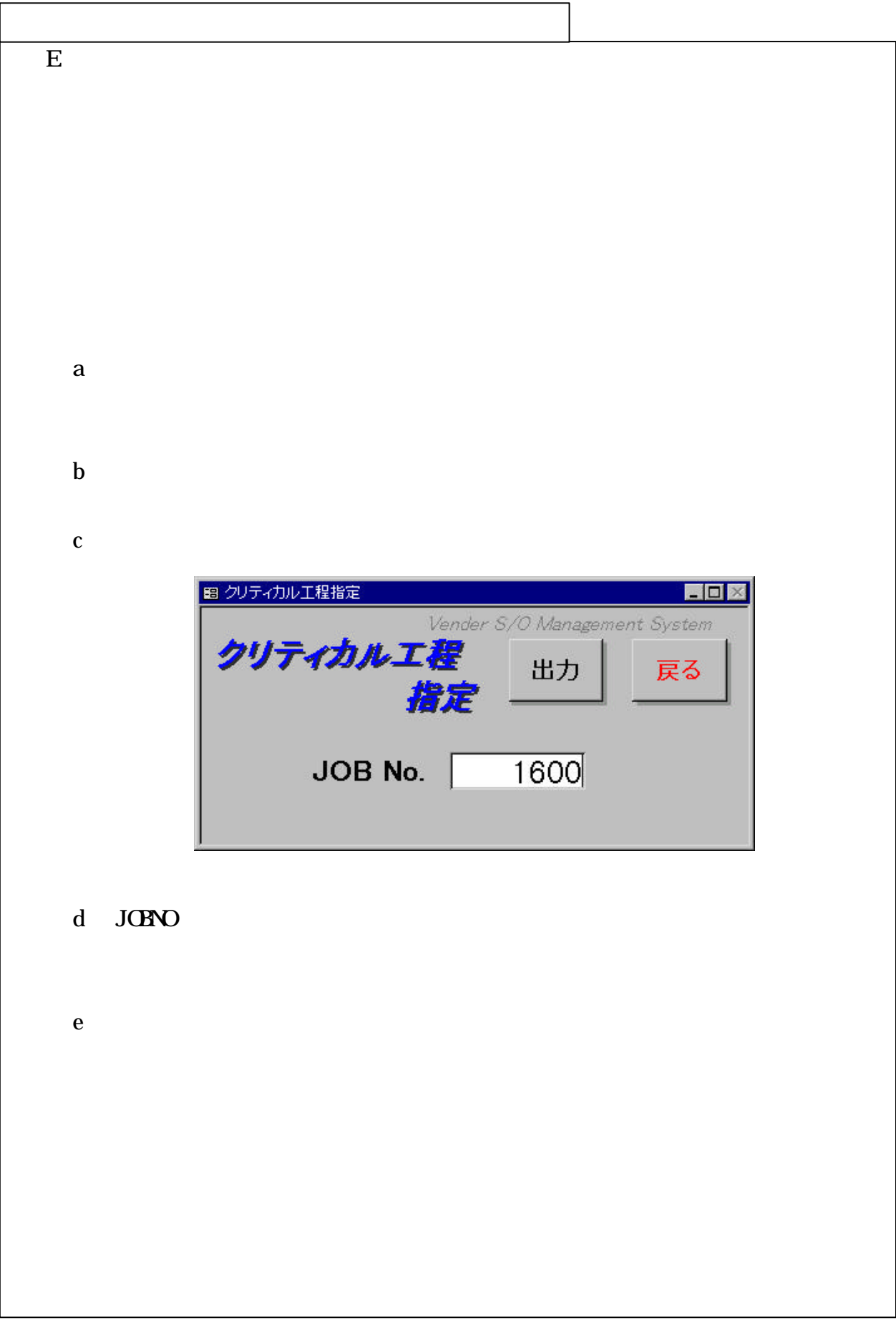

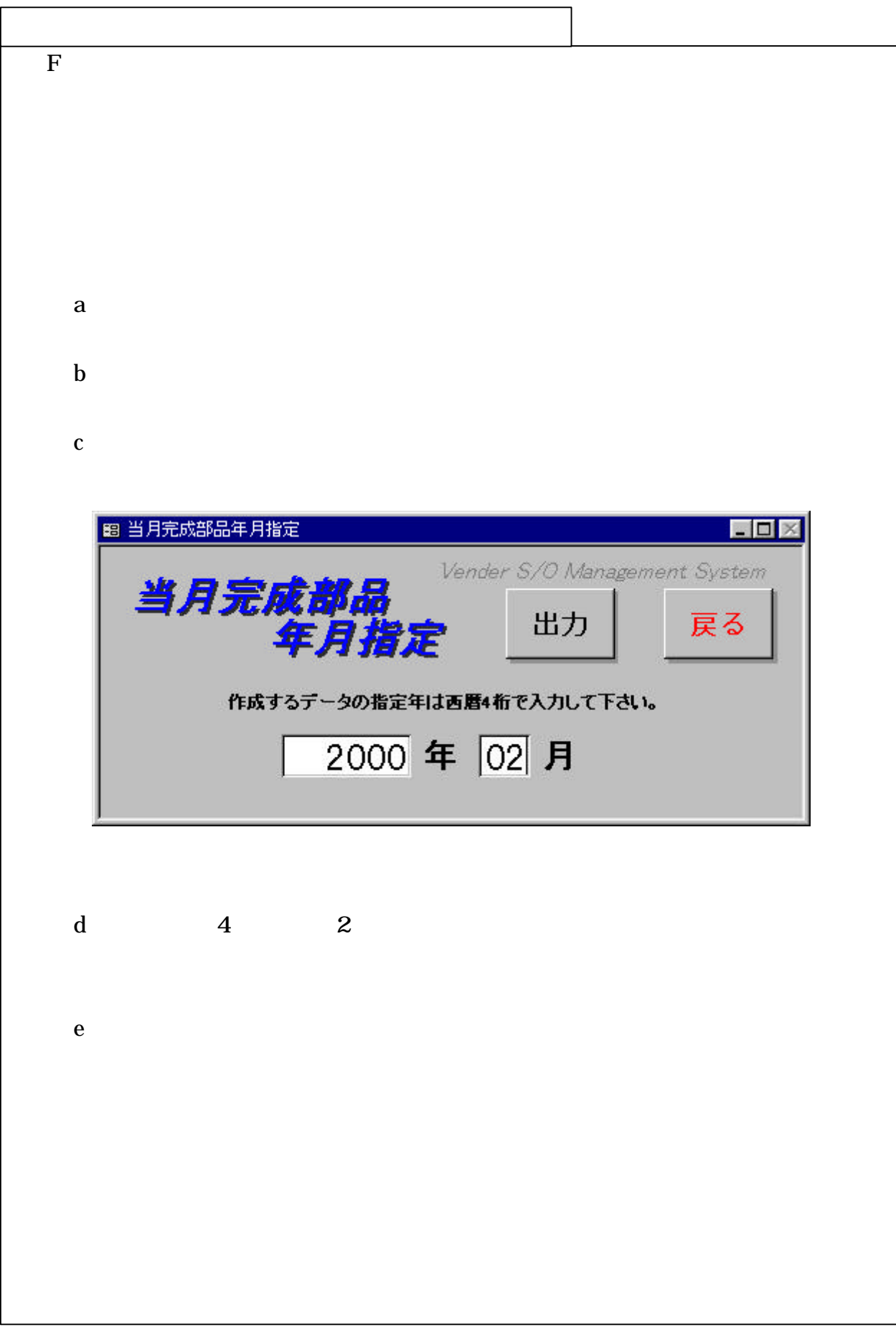

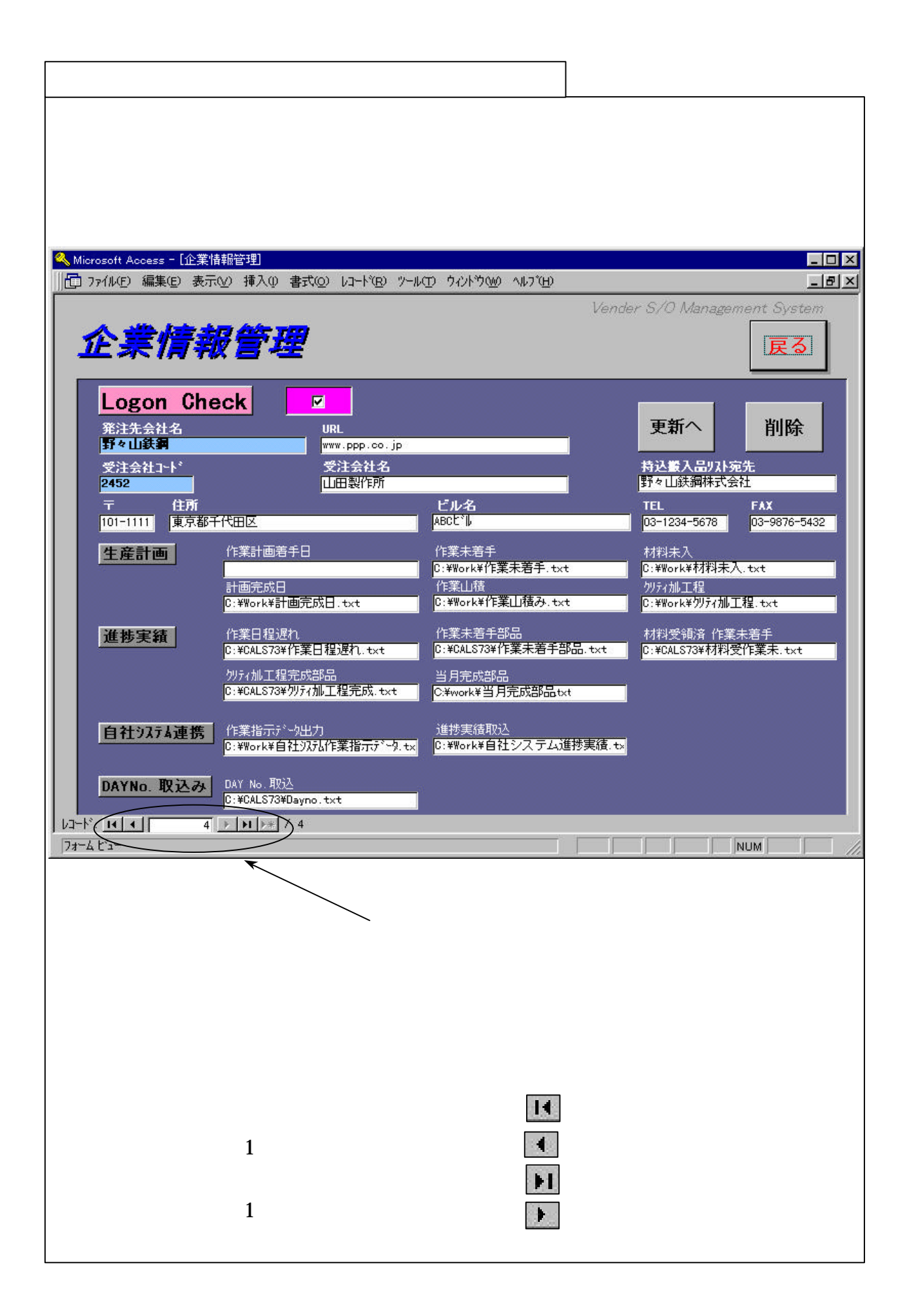

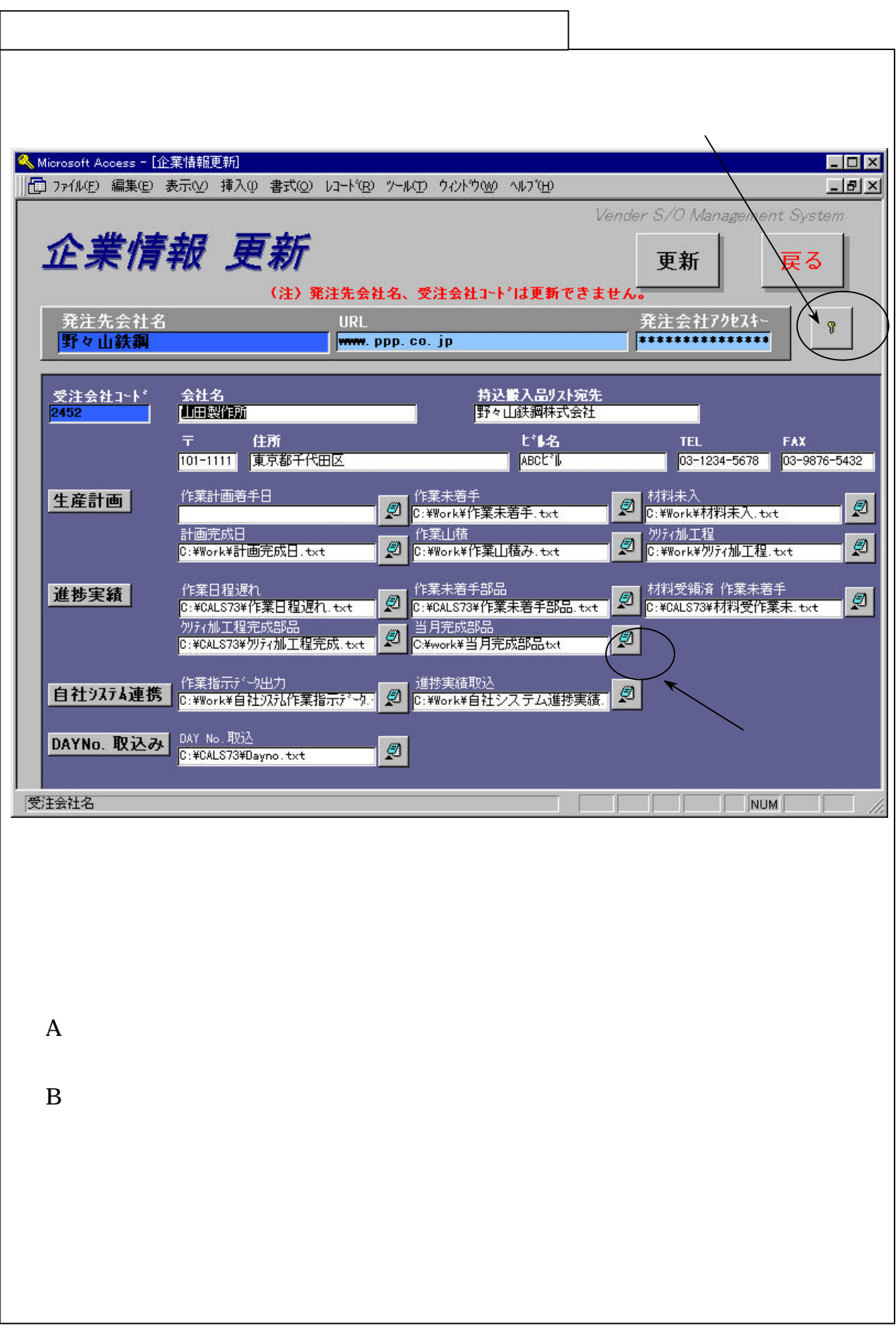

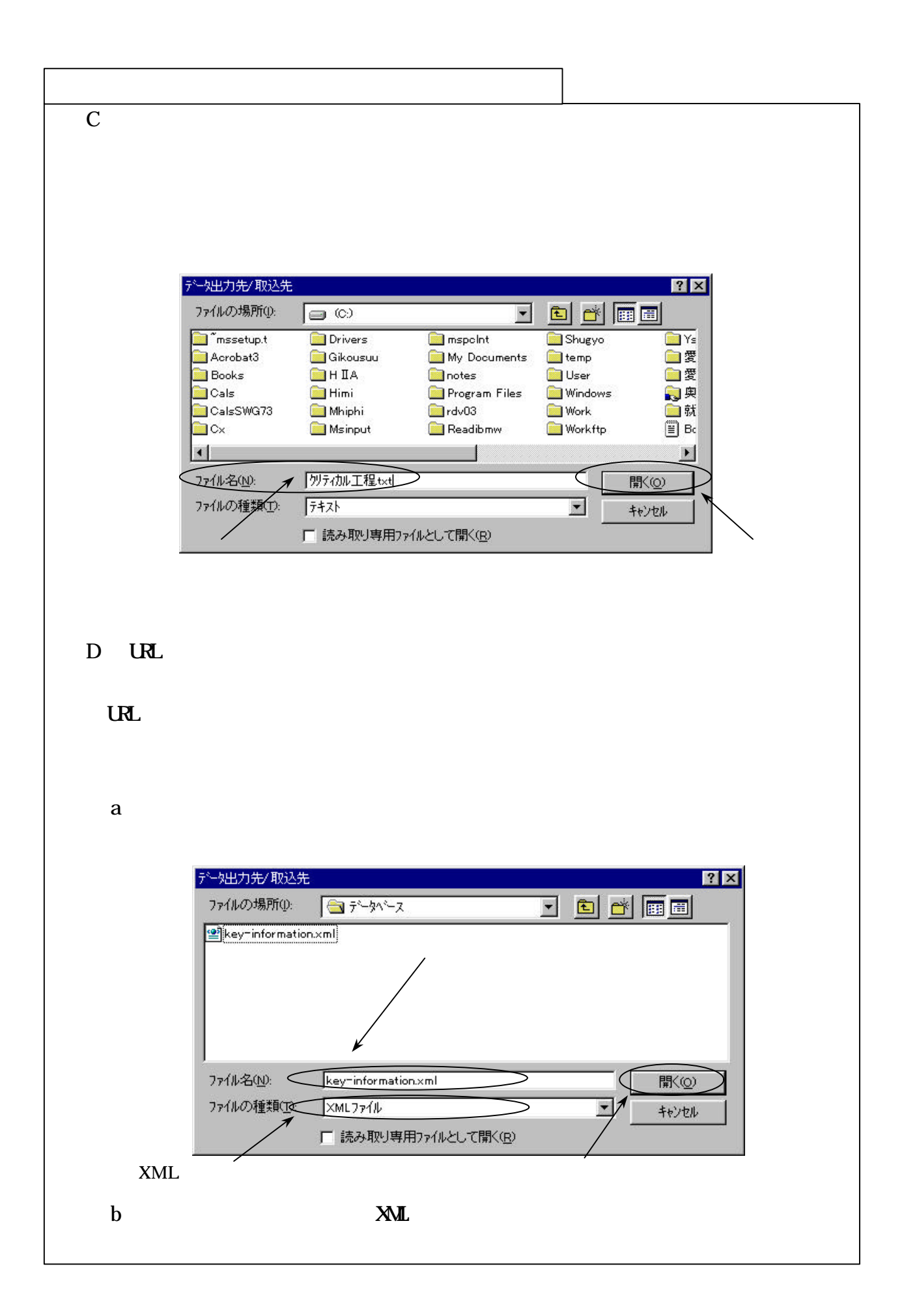

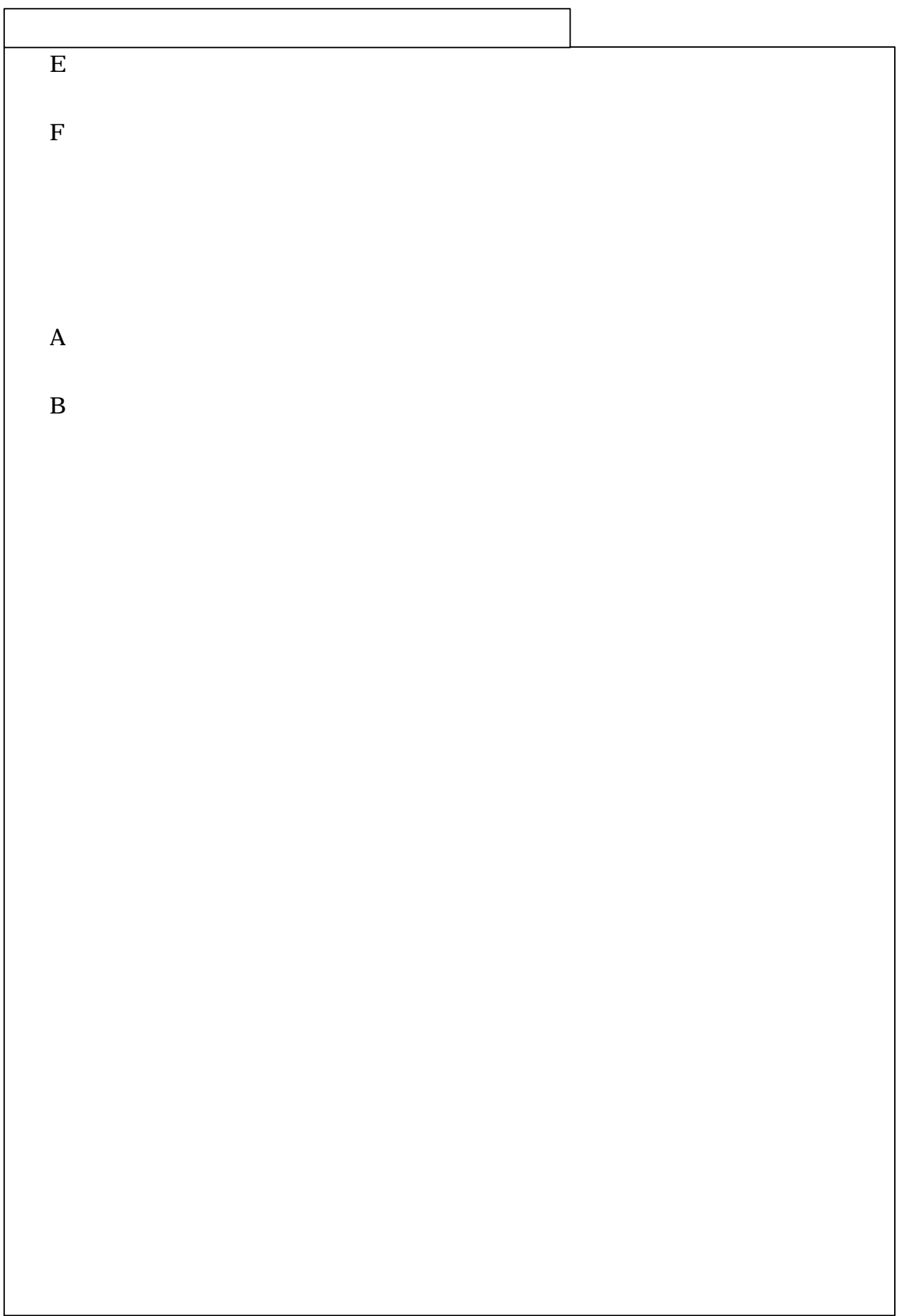

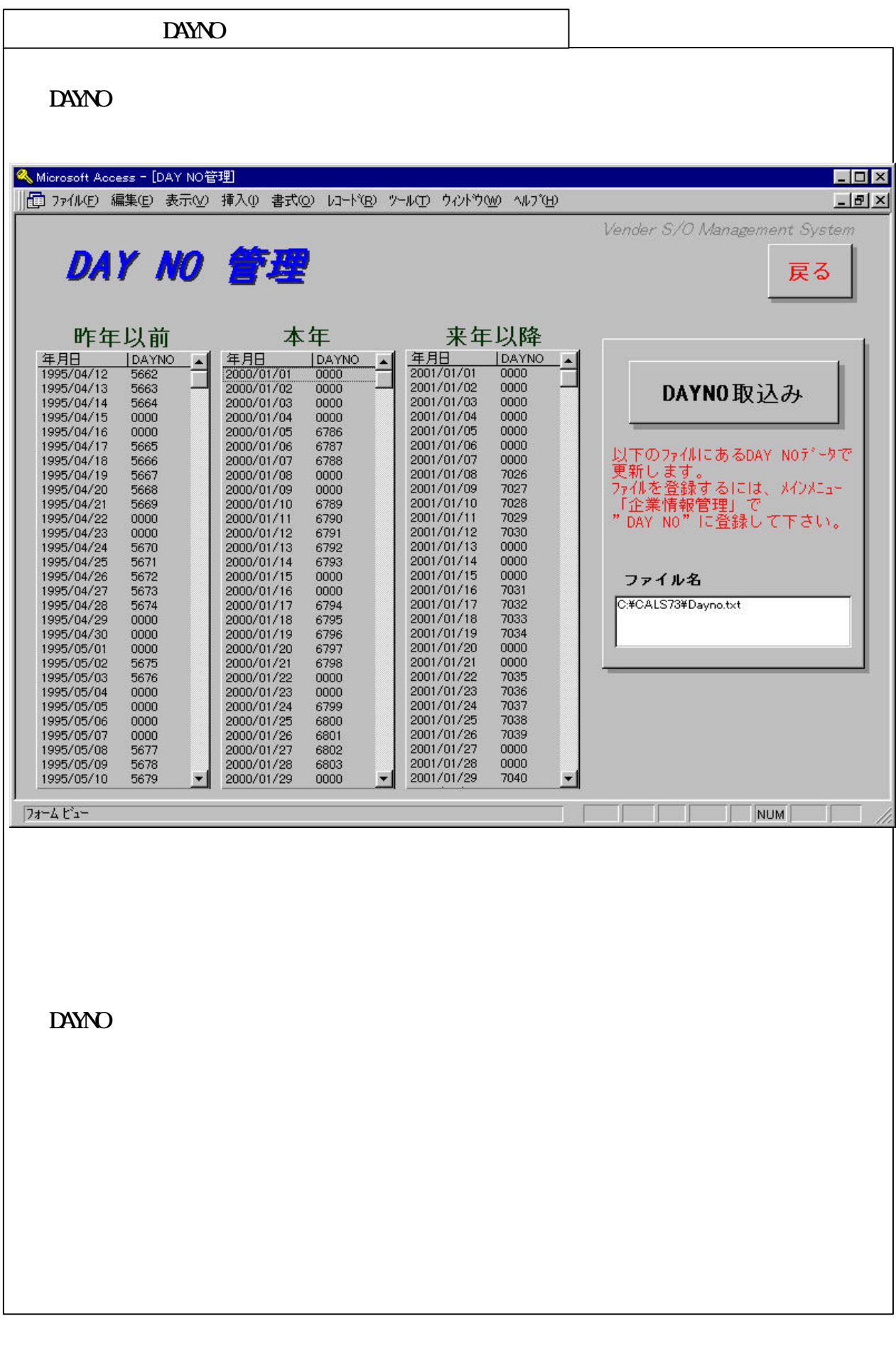

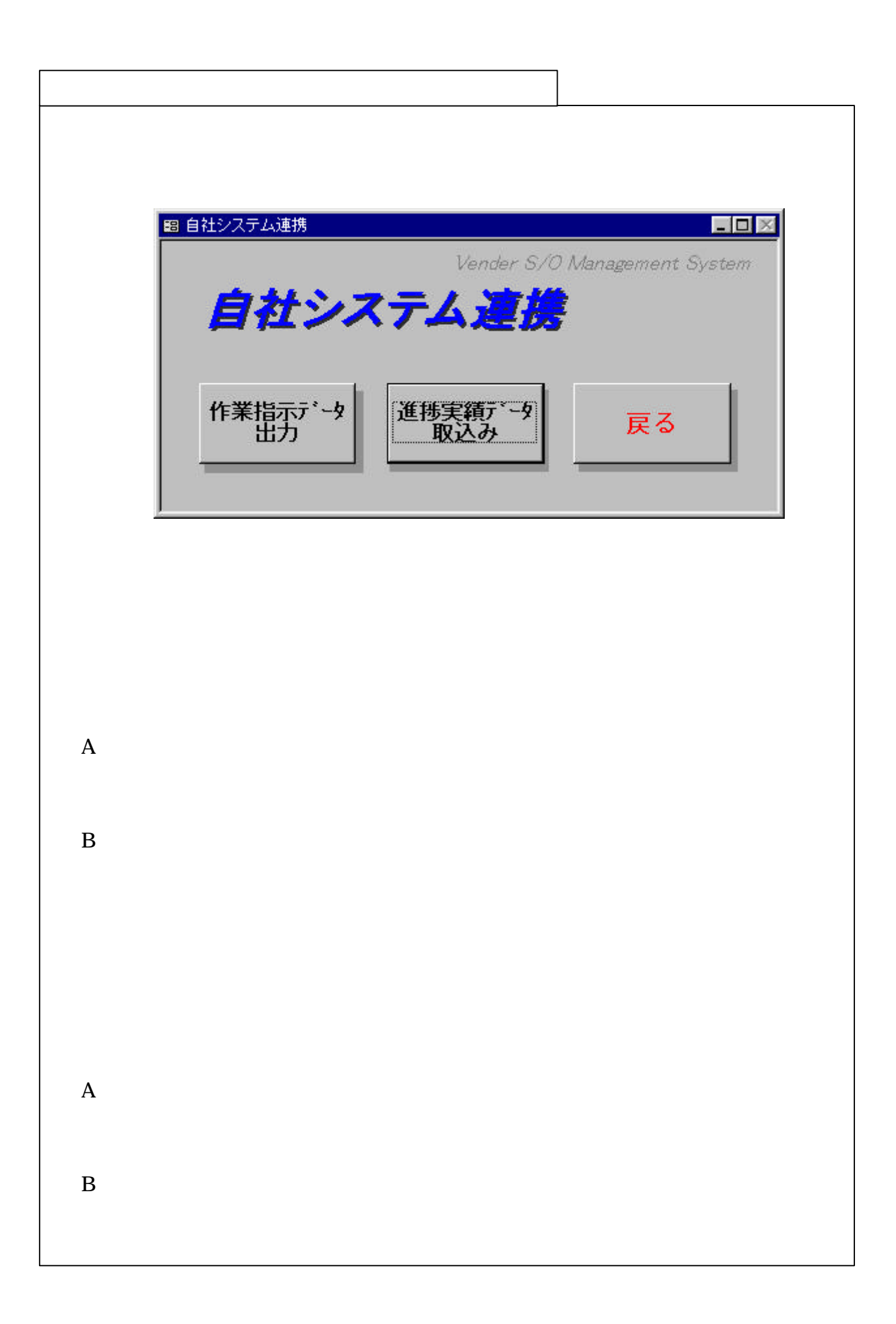

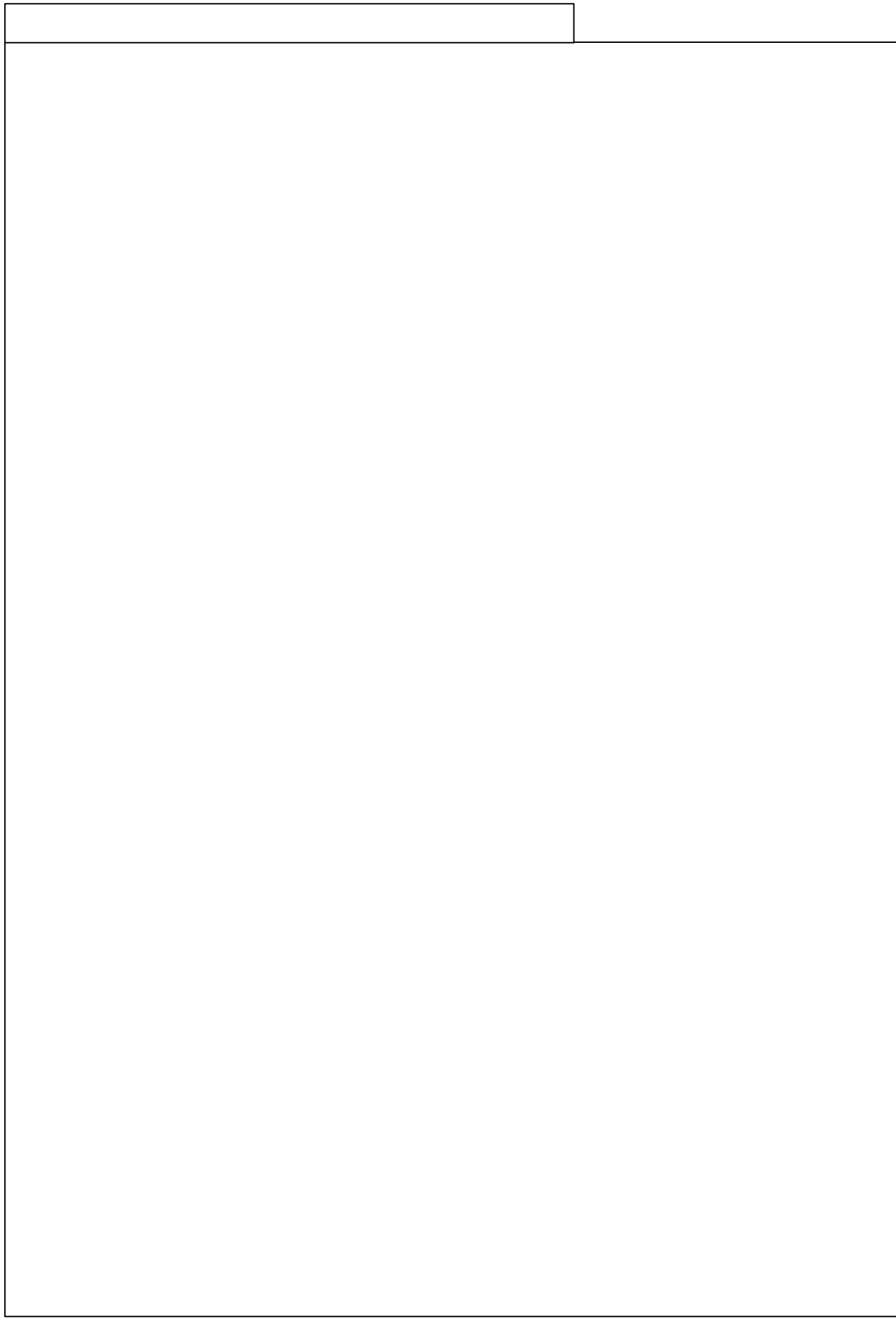